# **VICTOR®**

# **Victor 900 Calculator**  *Teacher's Guide*

#### *TEACHER'S GUIDE*

#### **Lesson 1: Learning the Victor 900 Calculator**

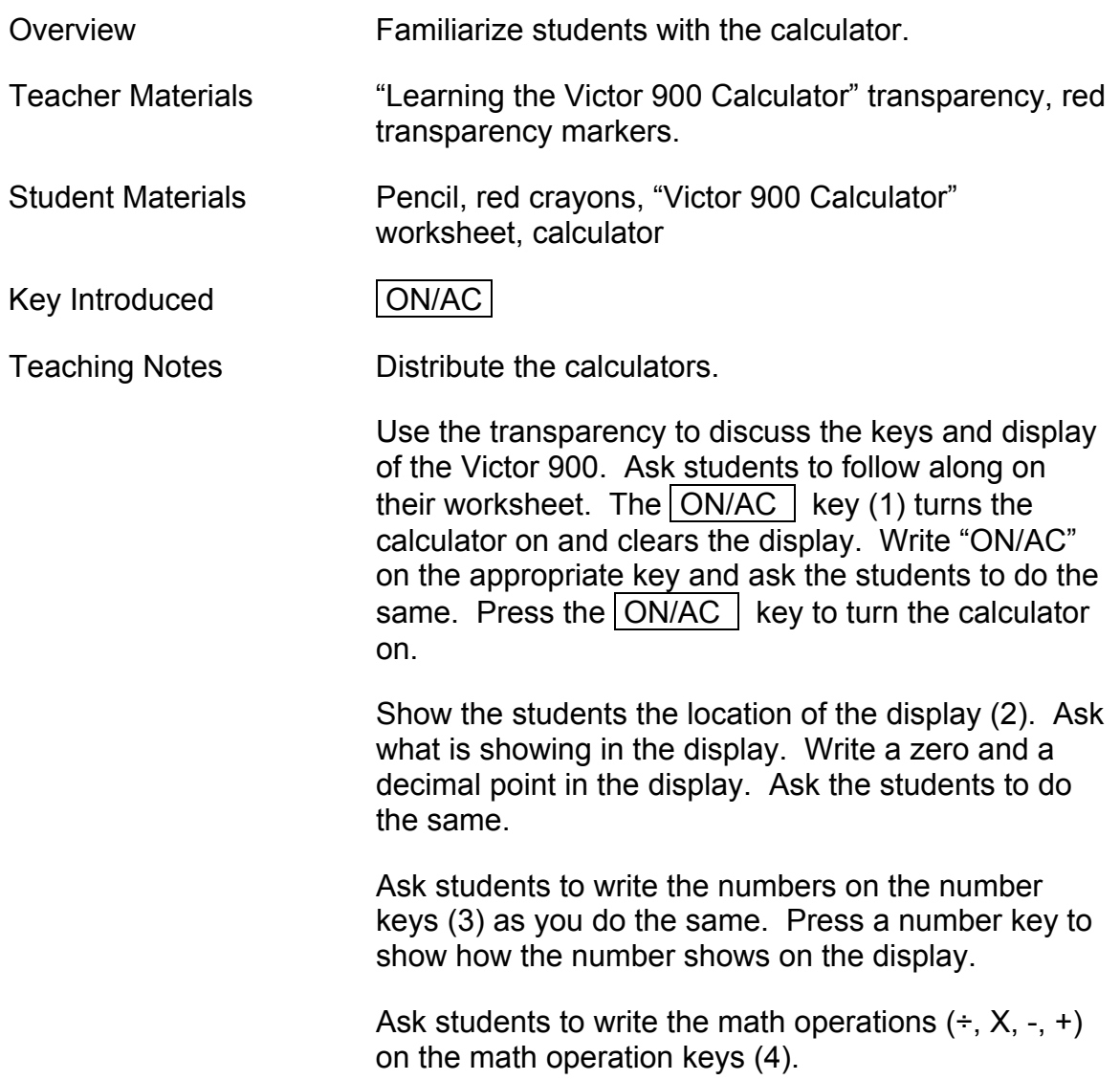

# **Learning the Victor 900 Calculator**

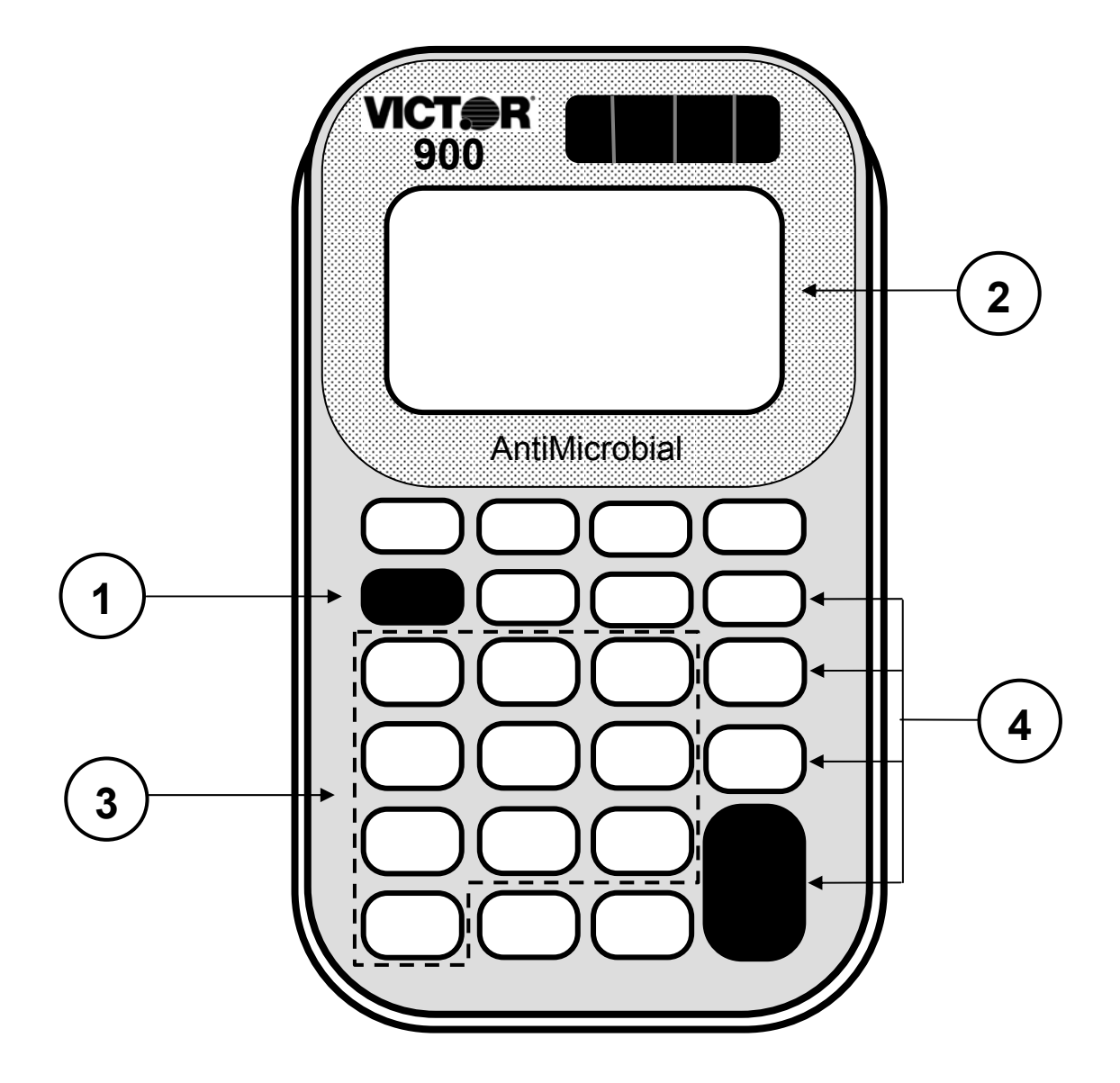

# **Victor 900 Calculator**

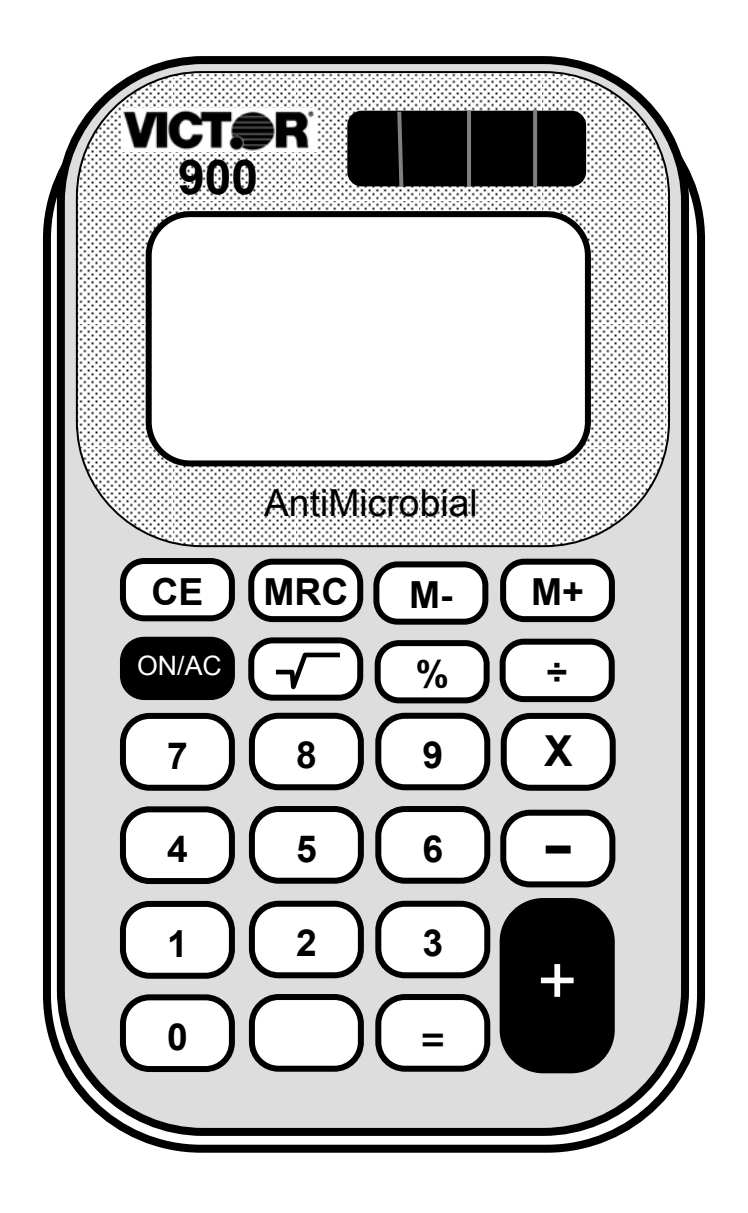

# **Learning the Victor 900 Calculator**

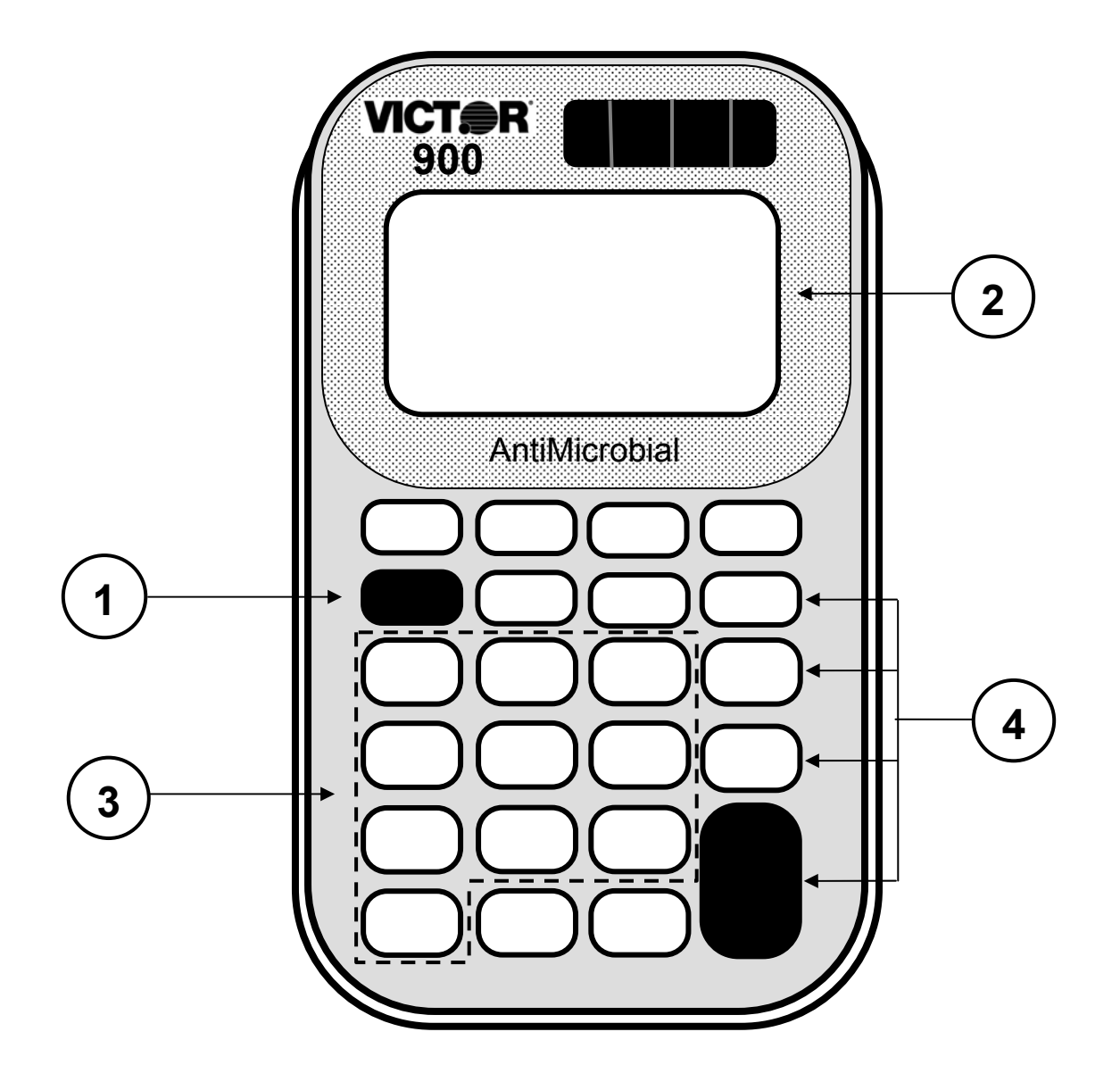

*TEACHER'S GUIDE* 

#### **Lesson 2: Using the Victor 900 Calculator**

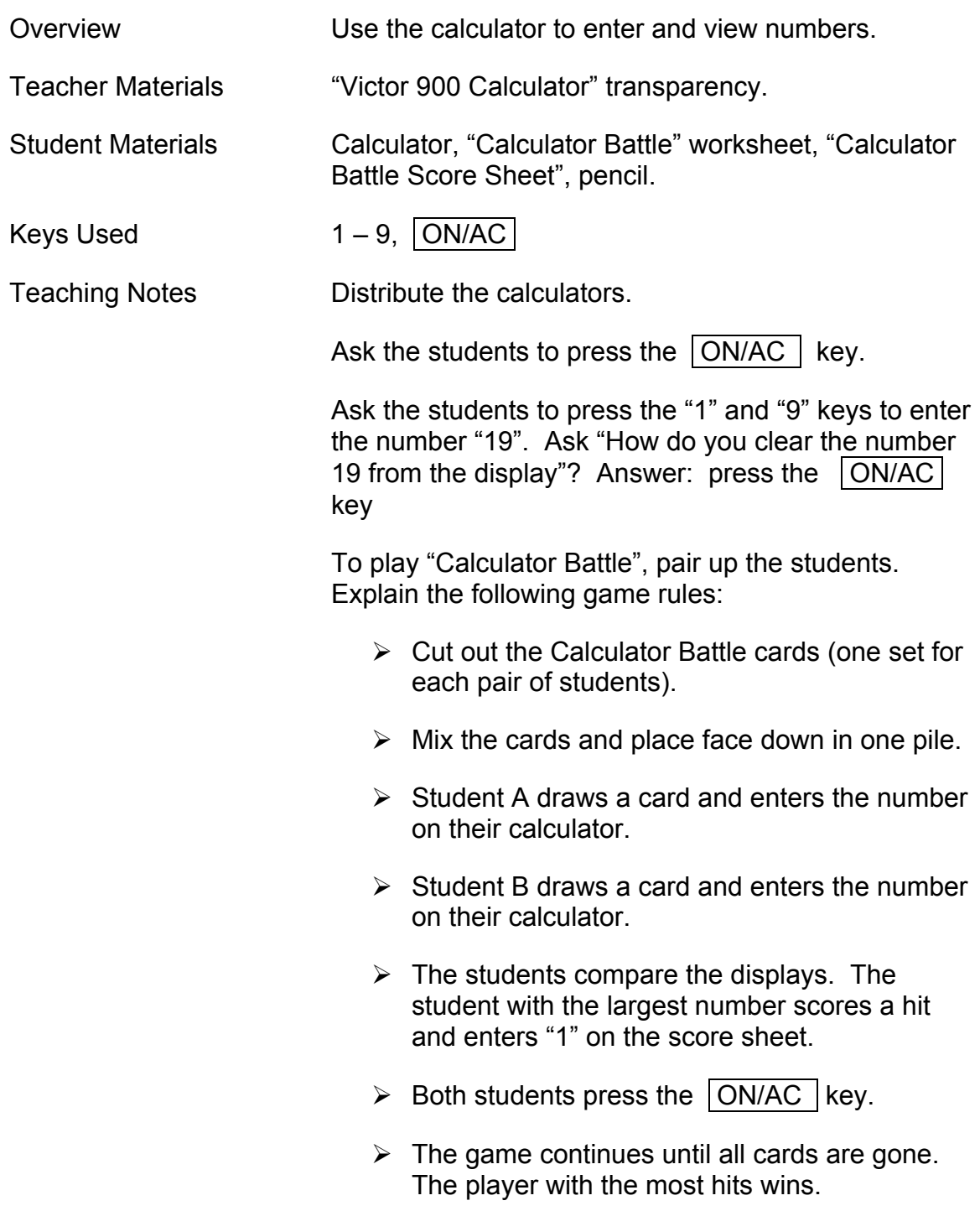

# **Calculator Battle**

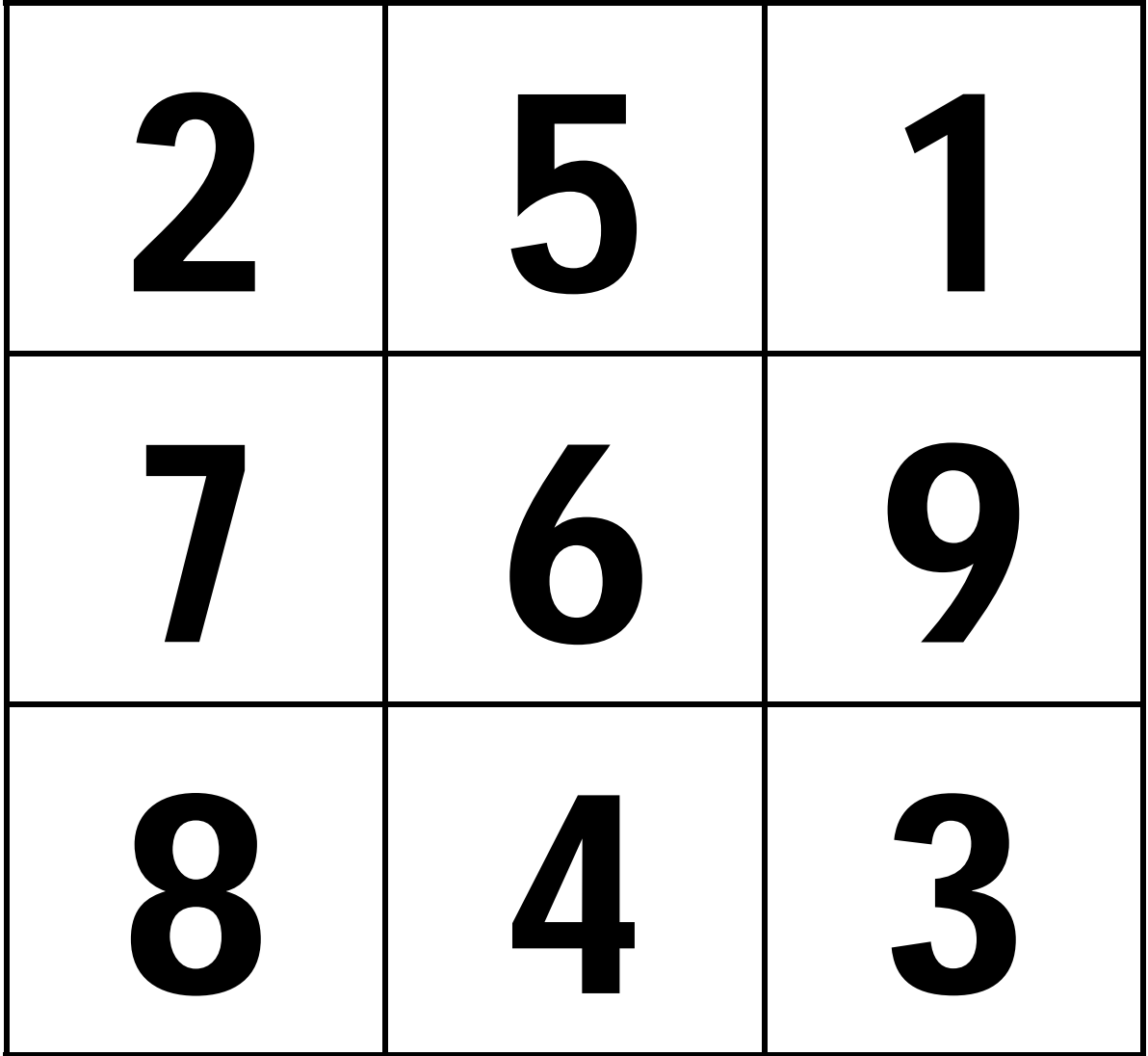

# **Calculator Battle Score Sheet**

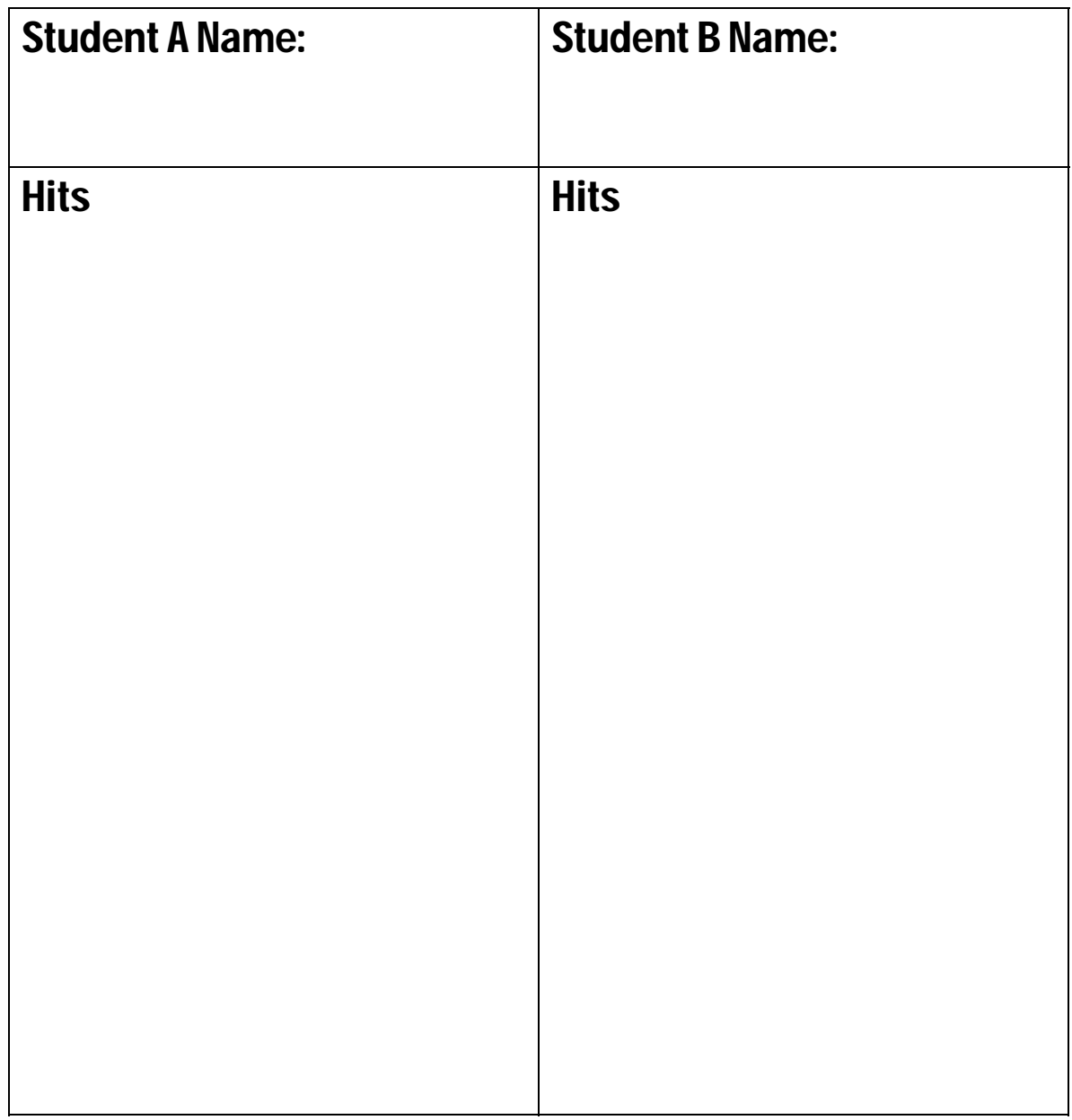

#### *TEACHER'S GUIDE*

#### **Lesson 3: Addition**

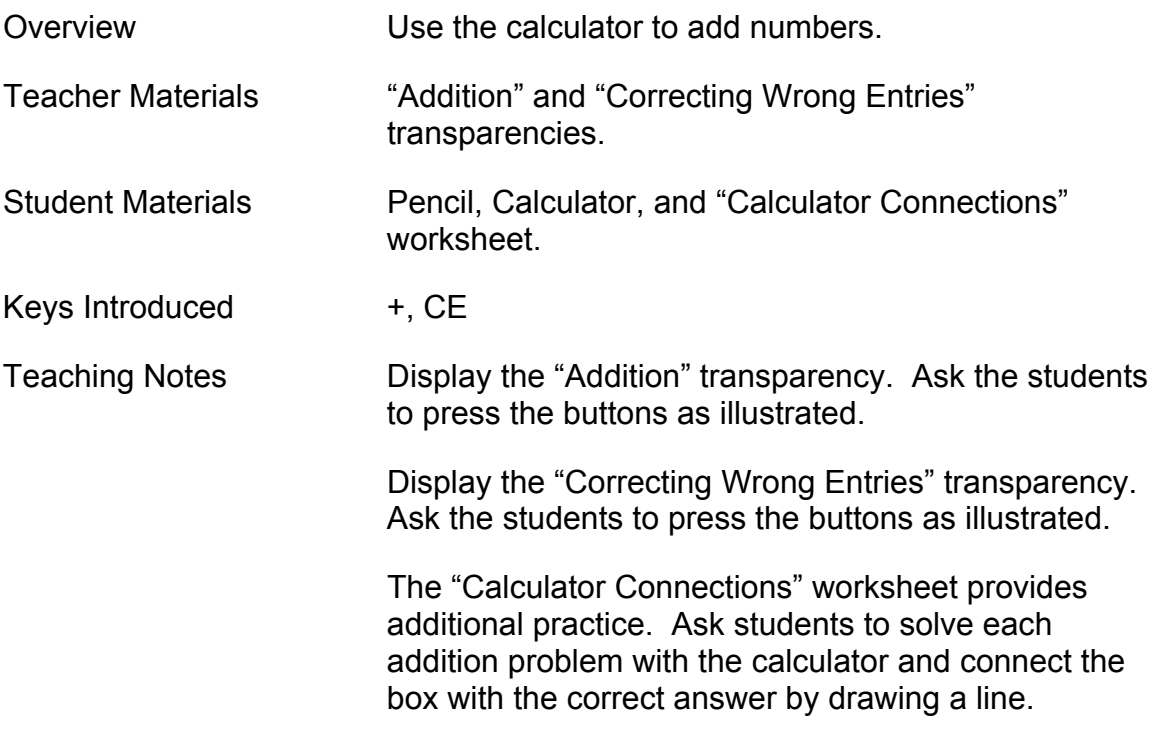

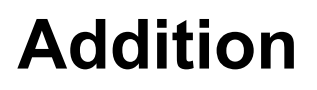

$$
1 + 2 = ?
$$
  

$$
1 + 3 + 5 = ?
$$

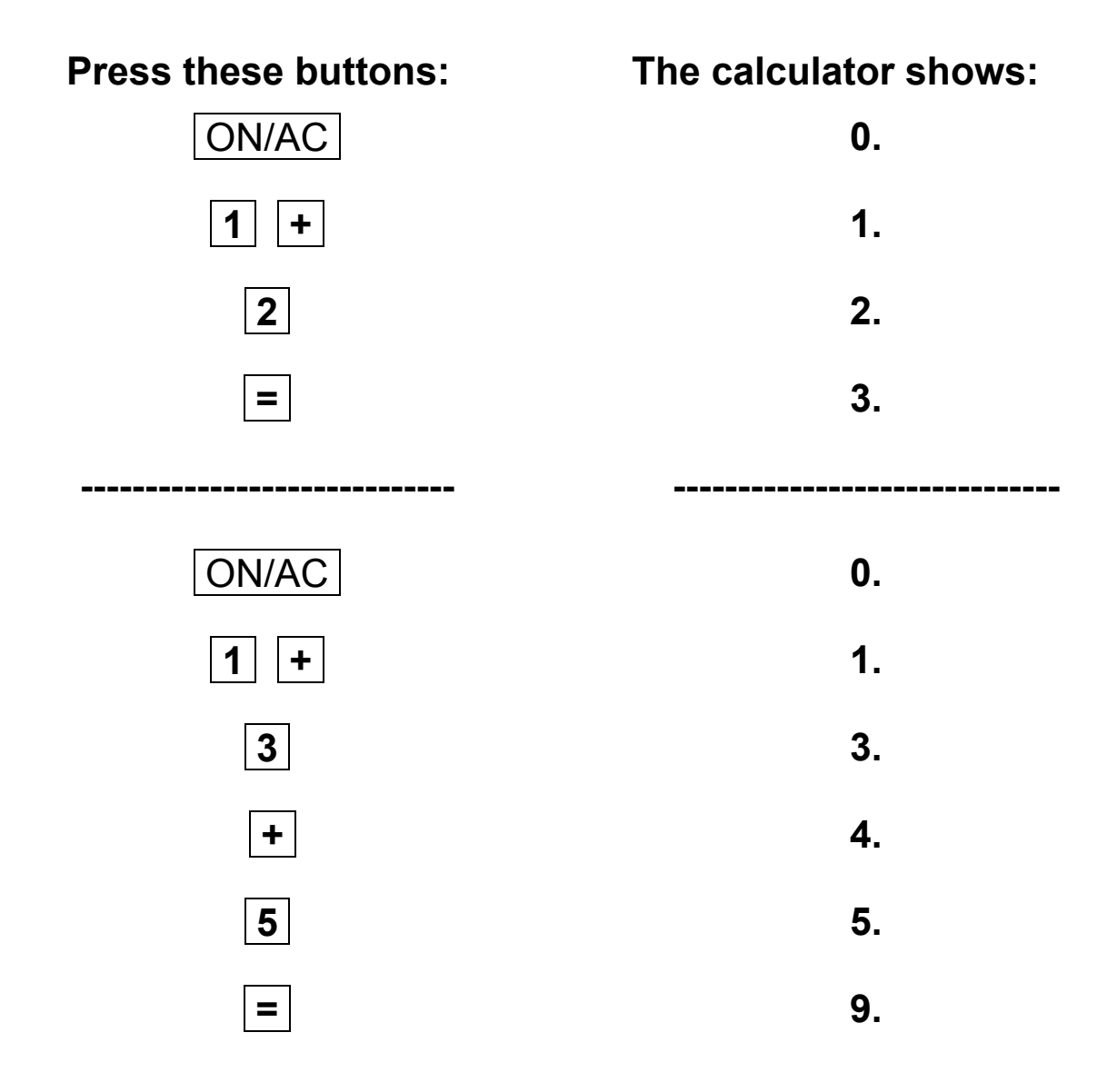

# **Correcting Wrong Entries**

 $6 + 3 = ?$ 

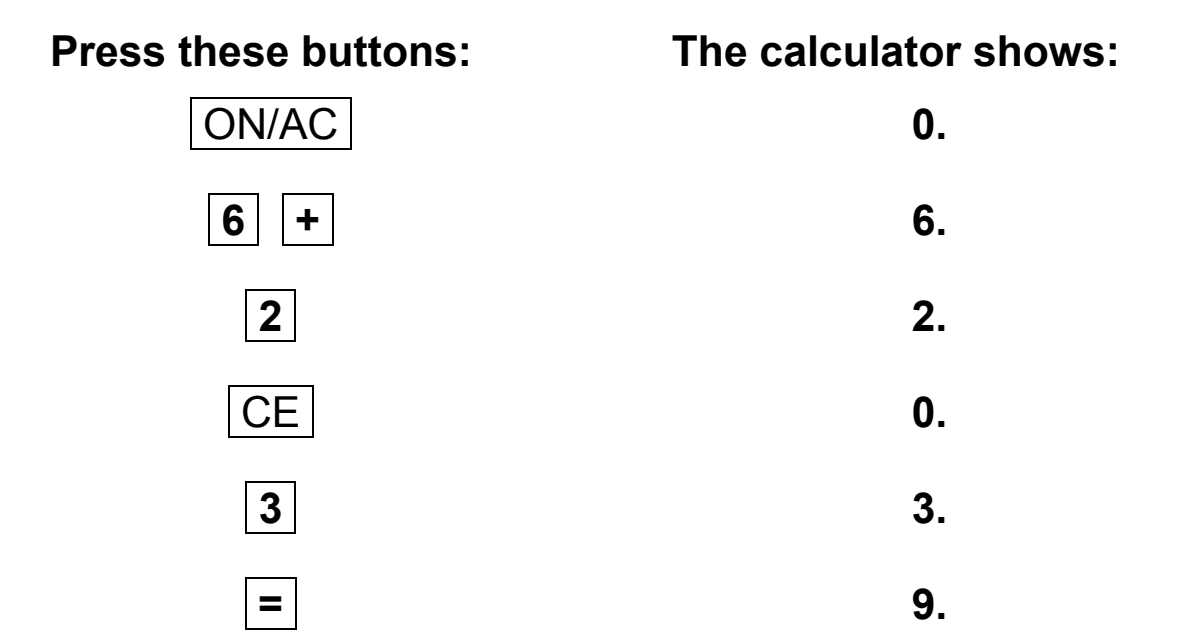

### **Calculator Connections**

**Add the numbers in the boxes on the left side of the page. Draw a line to the box on the right side with the correct answer.** 

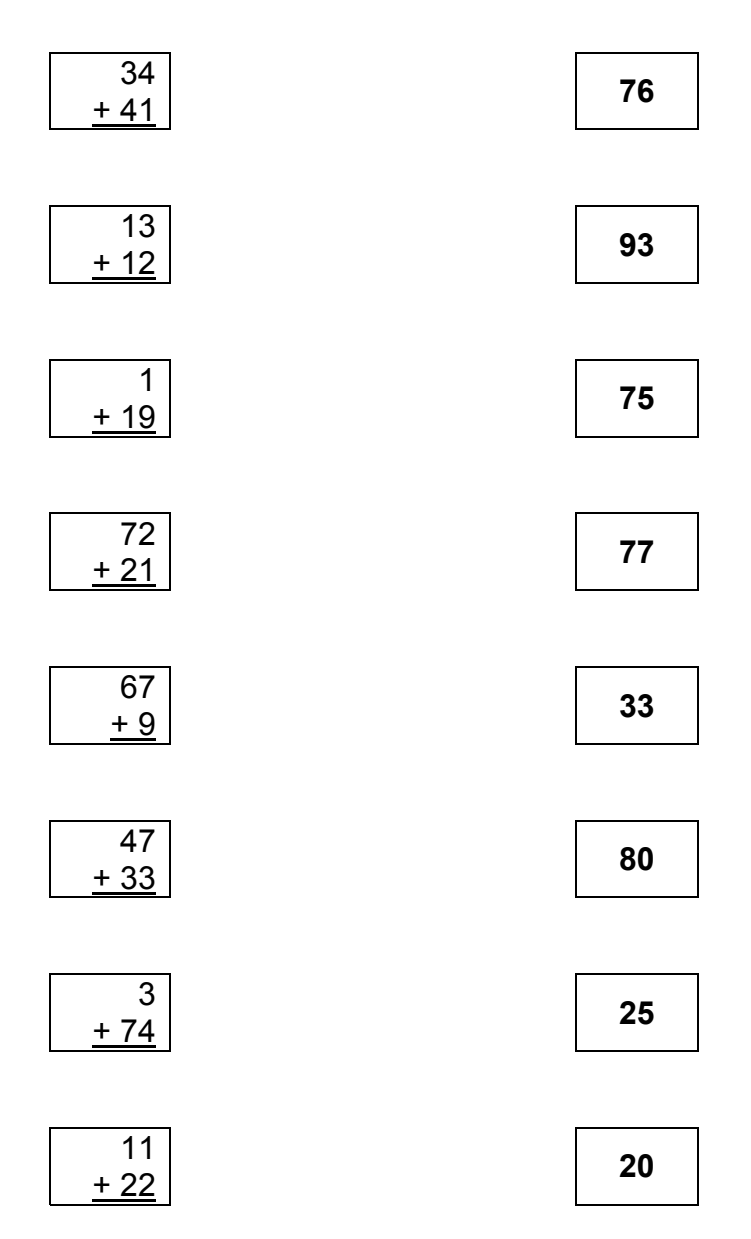

#### *TEACHER'S GUIDE*

#### **Lesson 4: Subtraction**

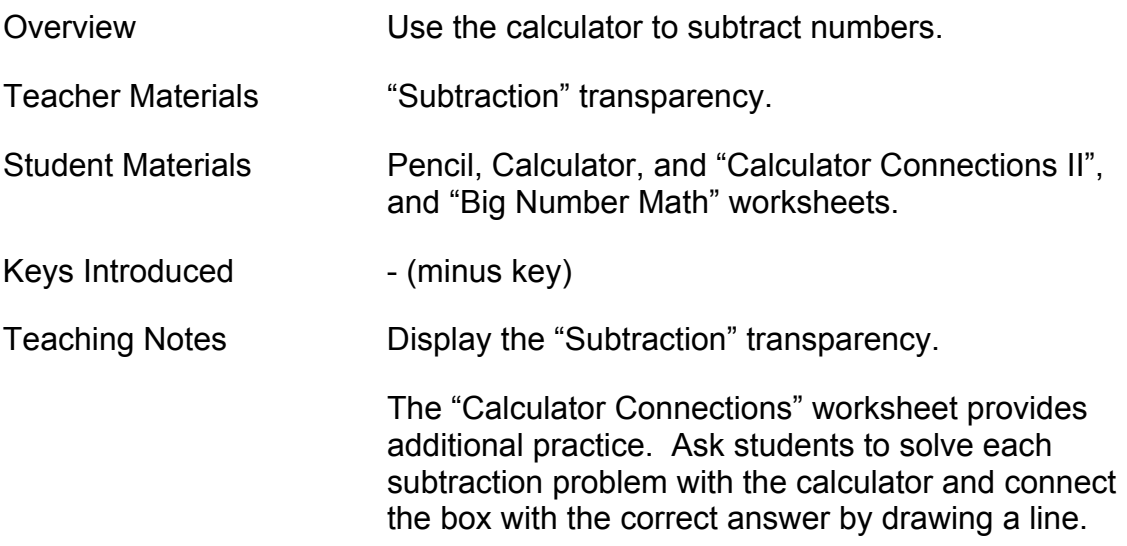

#### **Subtraction**

**9 - 5 = ?**   $8 - 1 - 2 = ?$ 

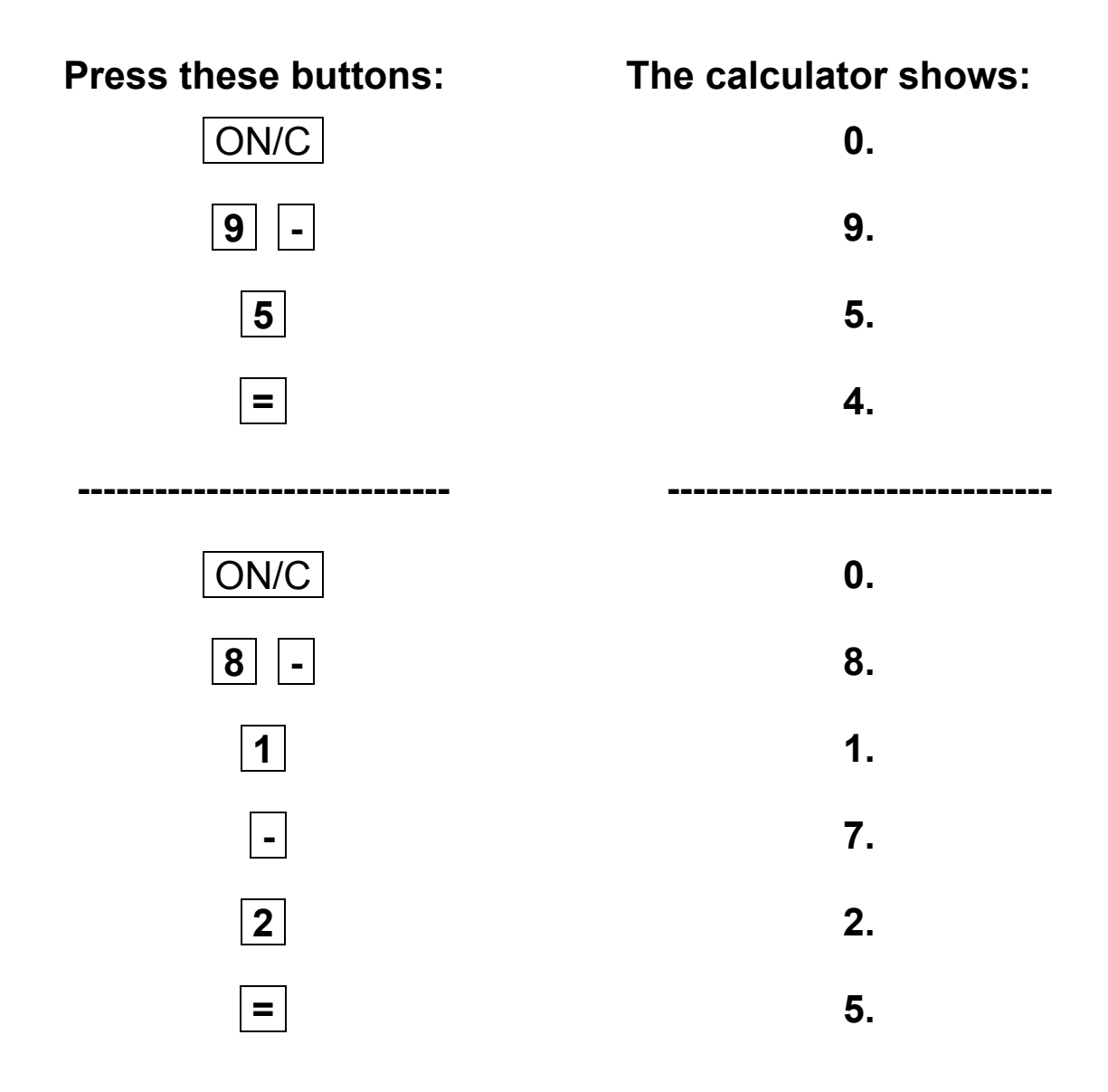

### **Calculator Connections II**

**Subtract the numbers in the boxes on the left side of the page. Draw a line to the box on the right side with the correct answer.** 

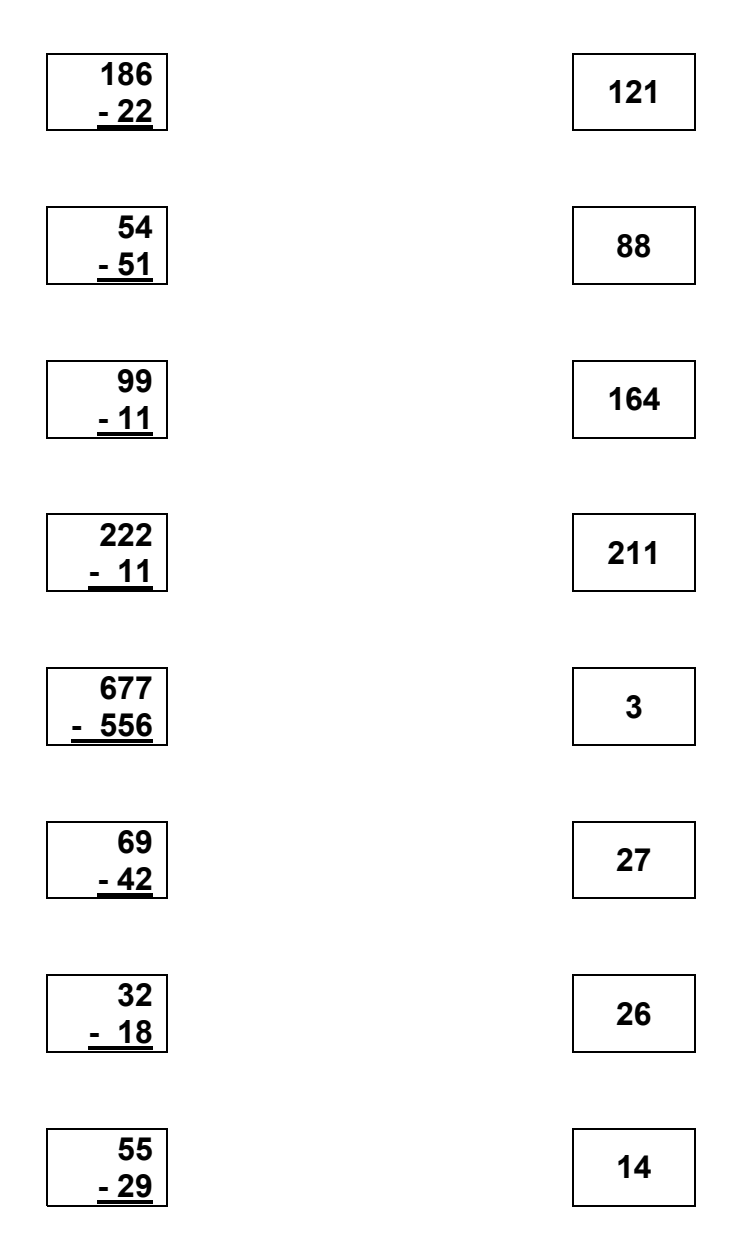

# **Big Number Math**

**Use your calculator to subtract the big numbers in the boxes and write down the answers. Circle the biggest answer.** 

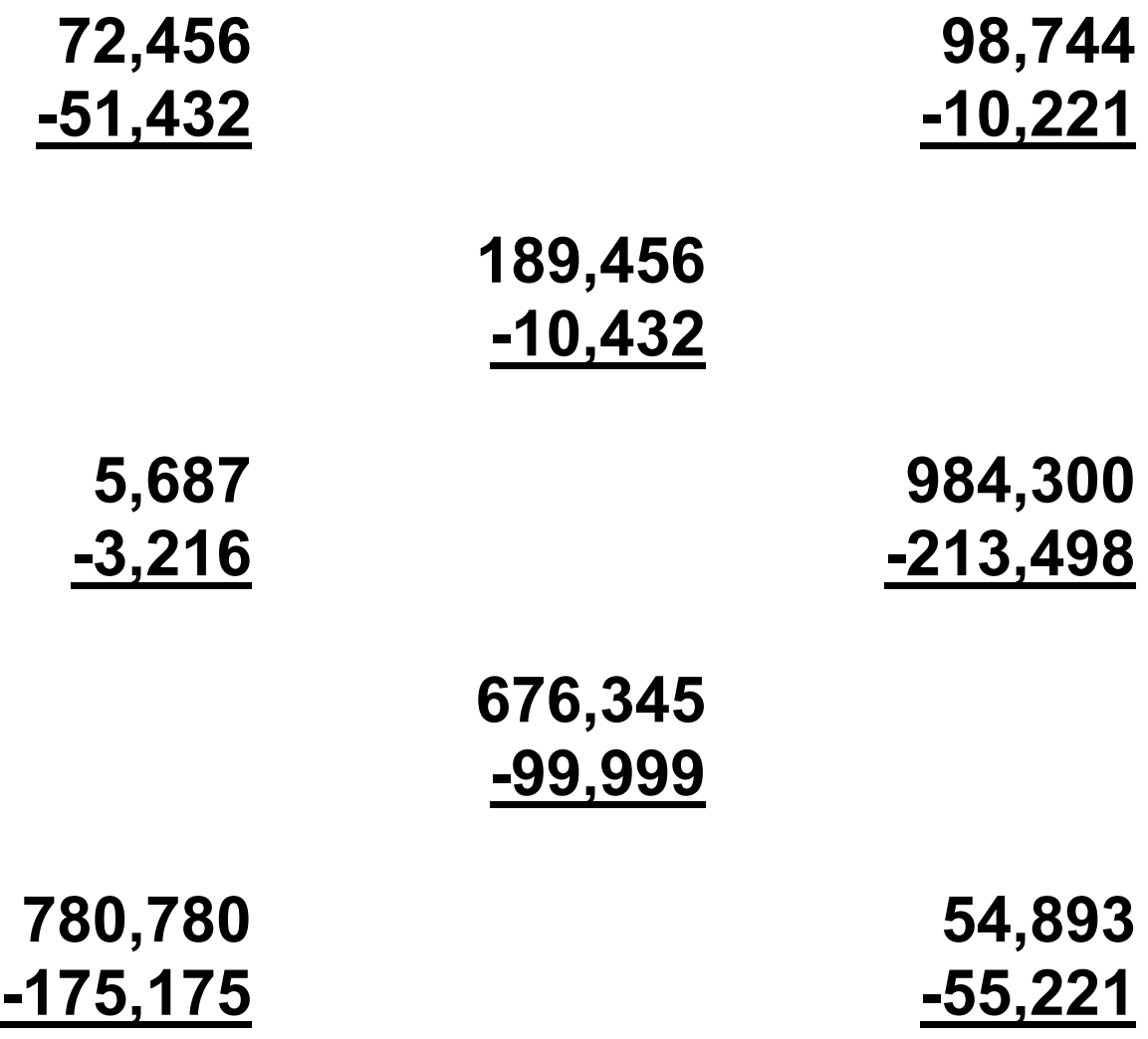

#### *TEACHER'S GUIDE*

#### **Lesson 5: Repetitive Subtraction and Addition**

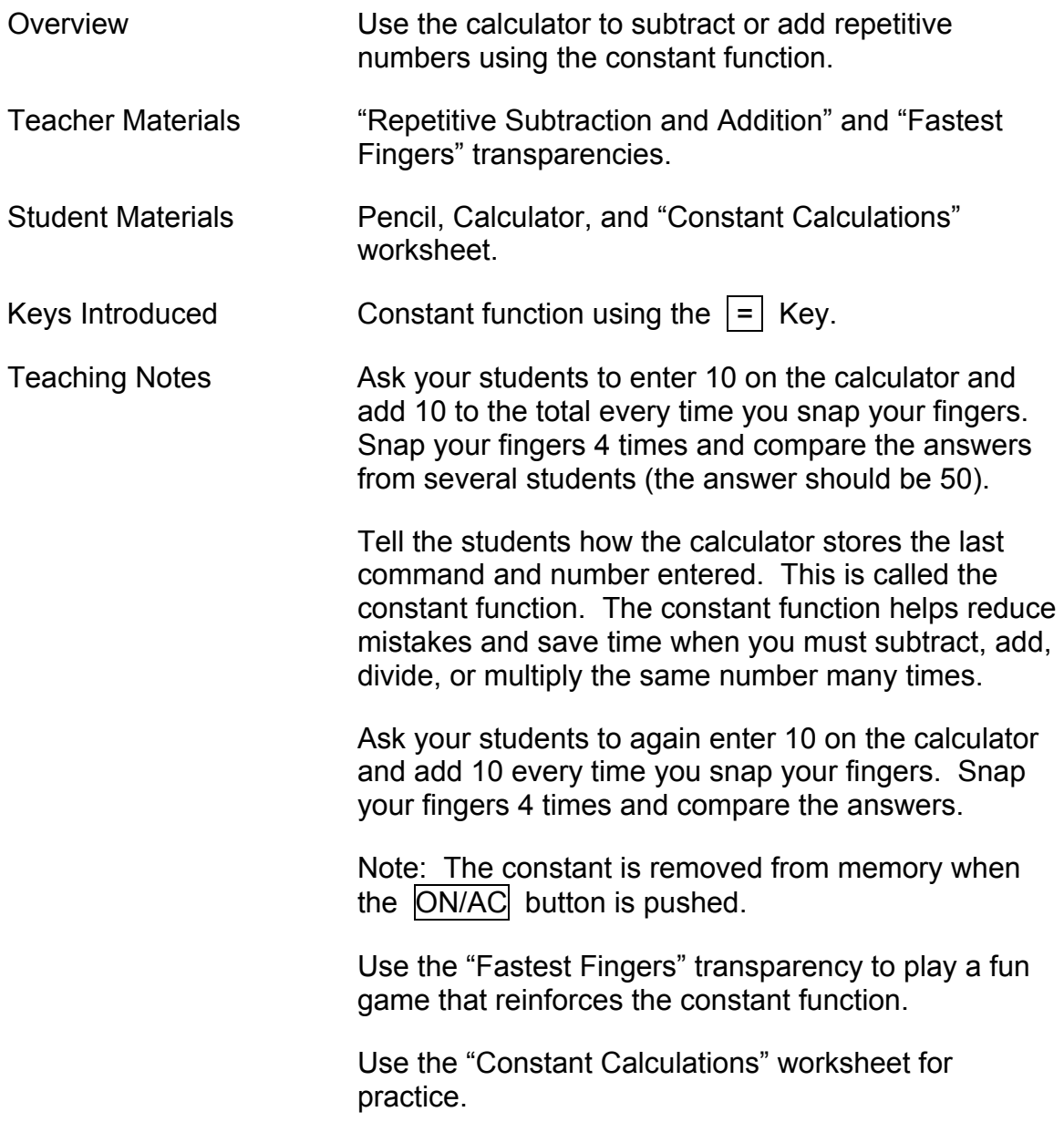

### **Repetitive Subtraction and Addition**

**15 - 3 - 3 - 3 = ?**   $6 + 2 + 2 + 2 = ?$ 

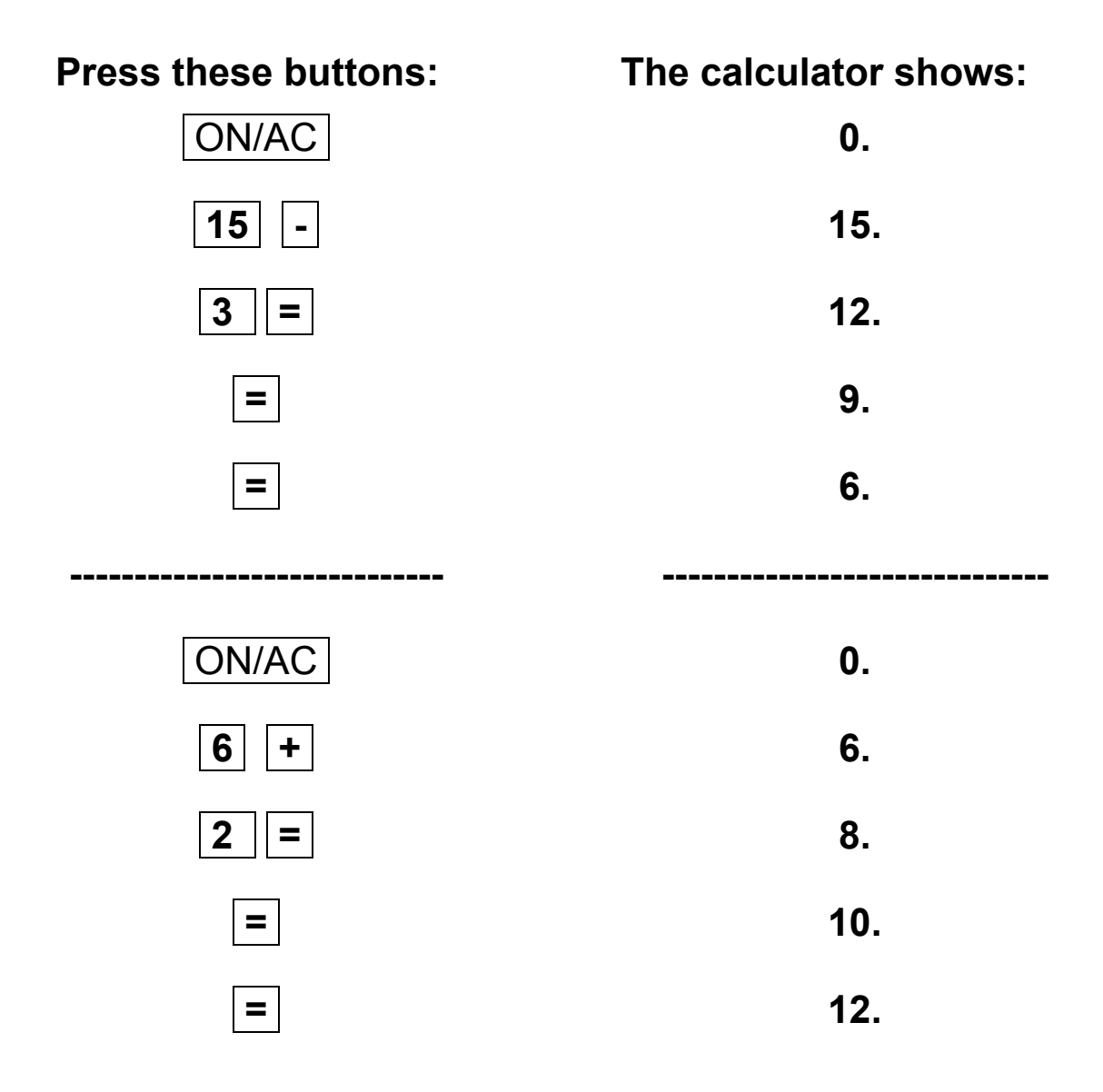

### **Fast Fingers**

Enter  $500 + 5 =$  on your calculator. When the teacher says "Go" add one to your calculator as many times as you can until the teacher says "stop".

The student with the largest number has the fastest fingers.

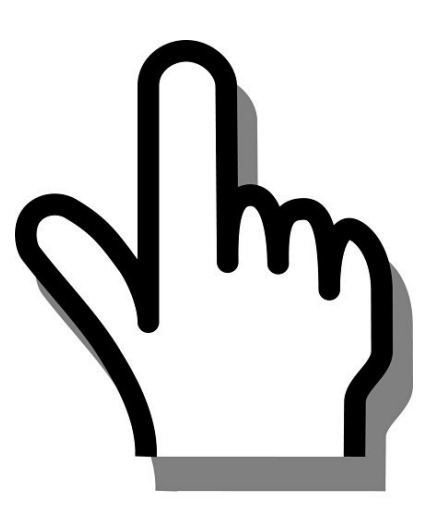

 $\mathcal{L}_\text{max}$  and  $\mathcal{L}_\text{max}$  and  $\mathcal{L}_\text{max}$  and  $\mathcal{L}_\text{max}$ 

Winning total:

Name of Student with the Fastest Fingers

# **Constant Calculations**

Use the  $\vert \equiv \vert$  key to work these constant **calculations.** 

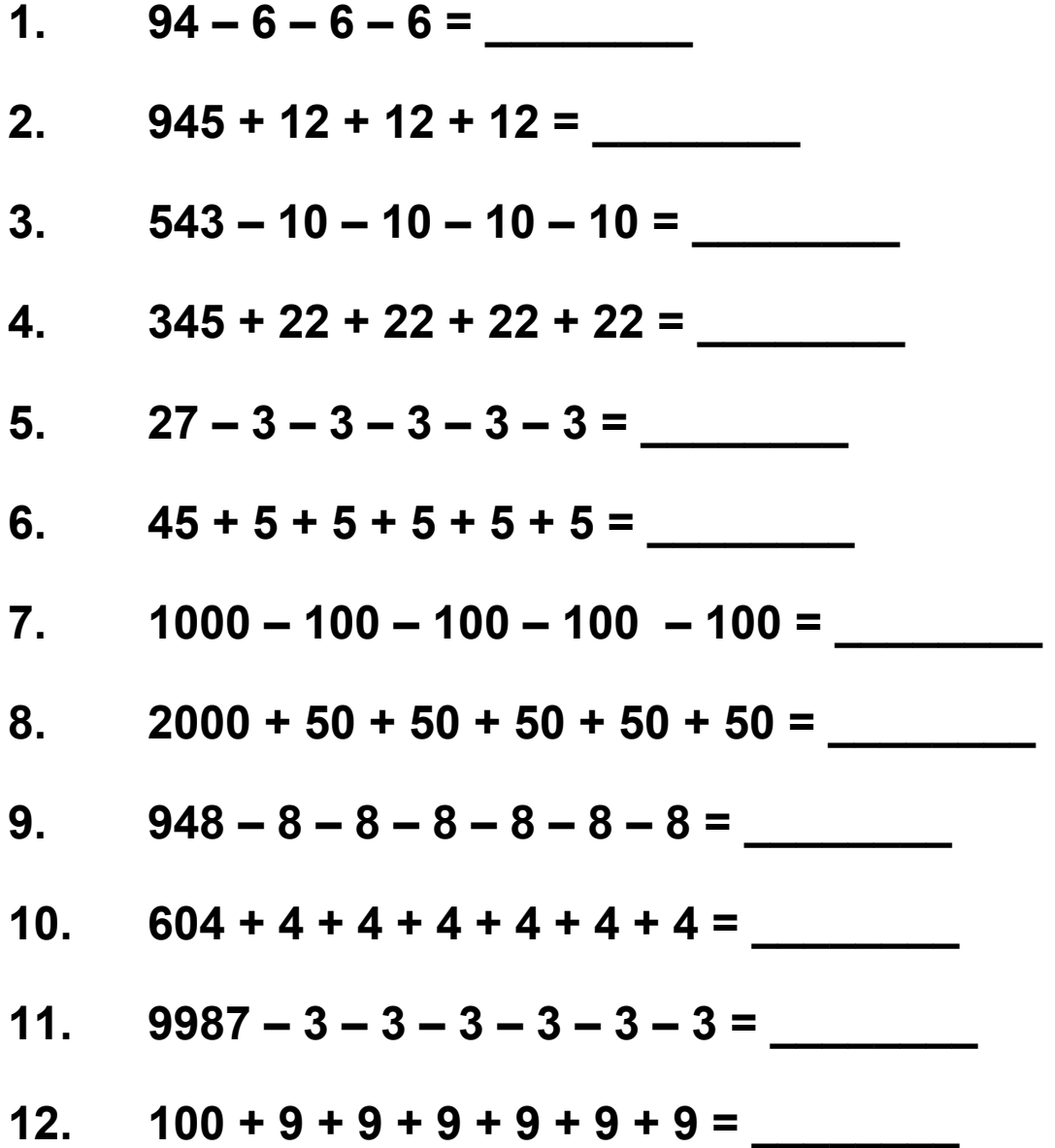

#### *TEACHER'S GUIDE*

#### **Lesson 6: Multiplication**

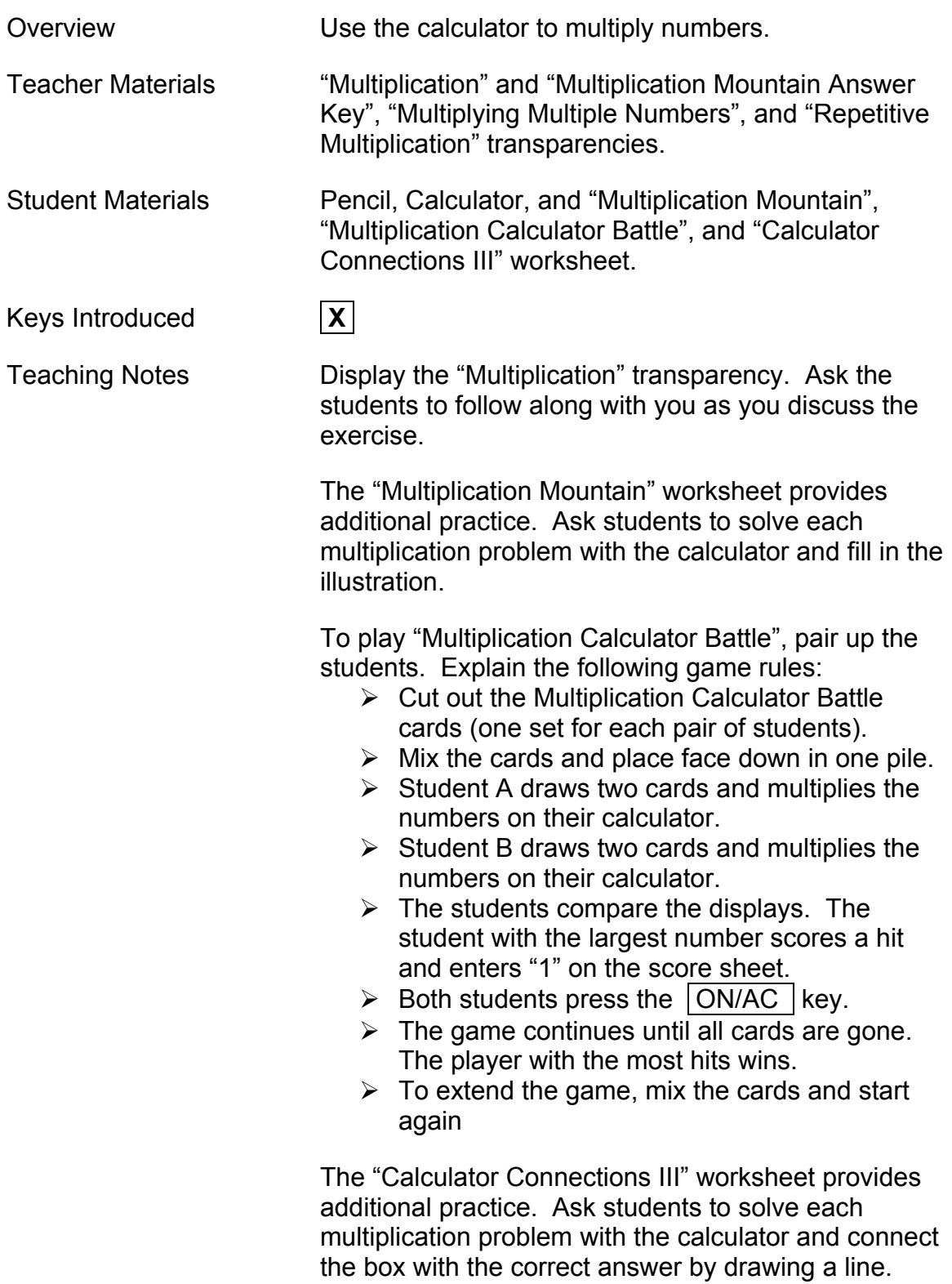

# **Multiplication**

**6 X 8 = ? 43 X 5 = ?** 

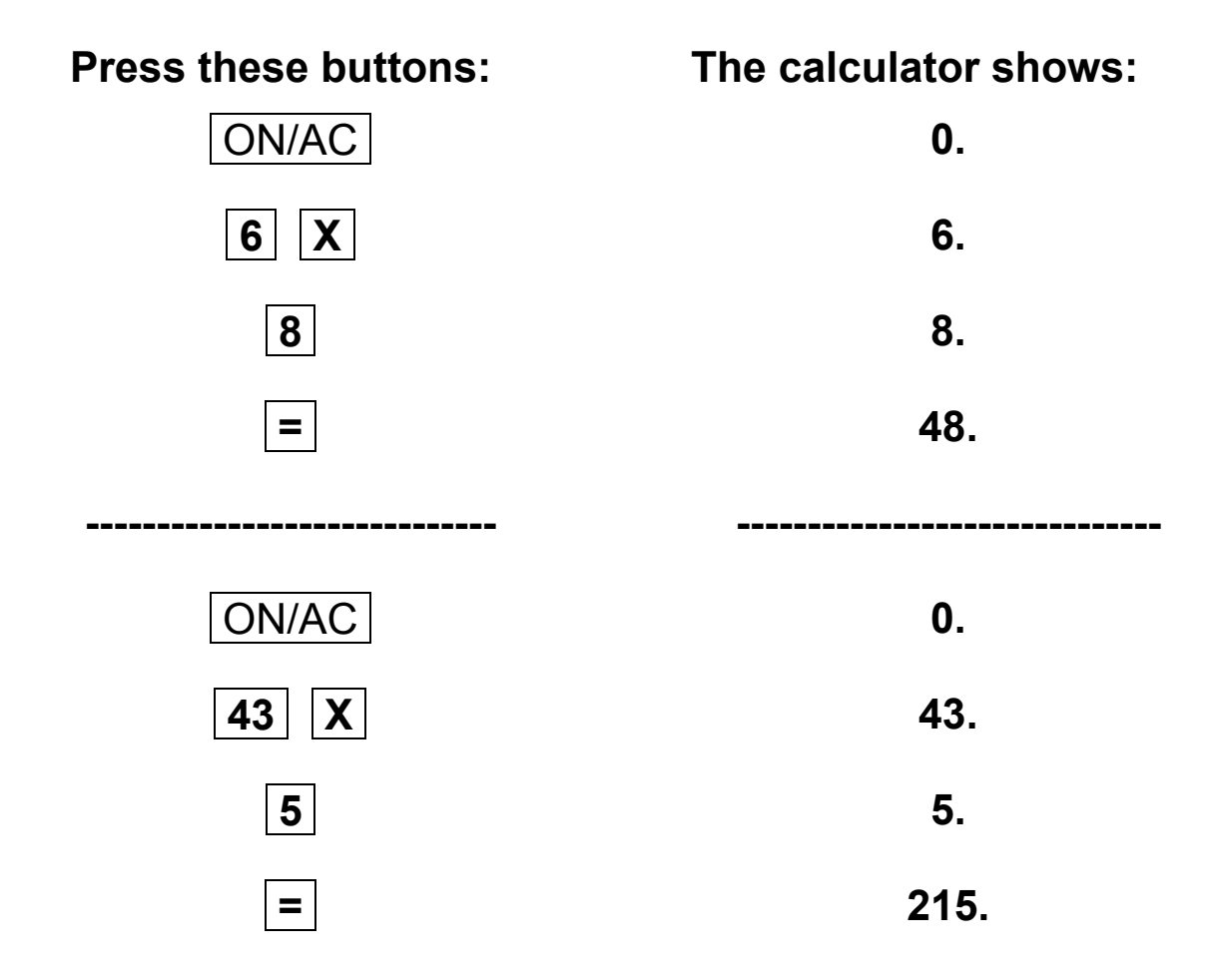

#### **Multiplication Mountain**

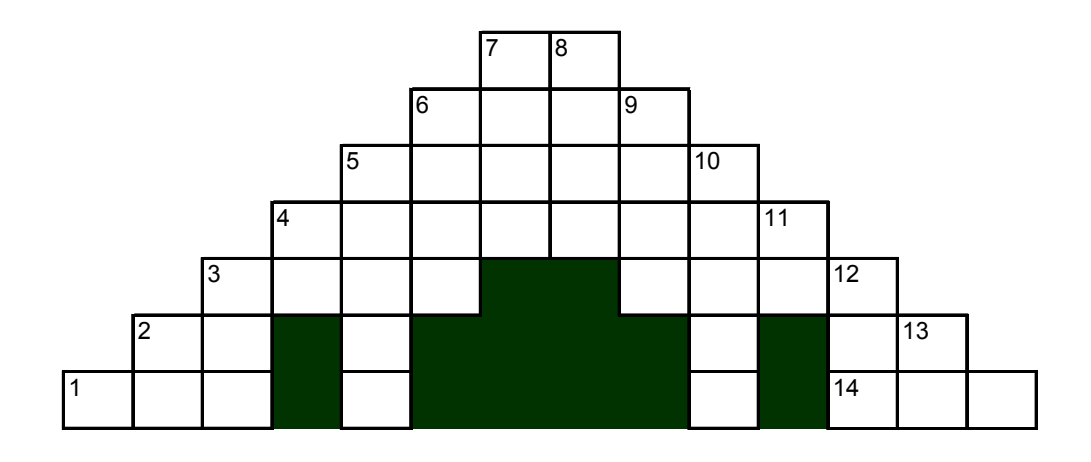

#### Across Down

1 10 X 10 = \_\_\_\_\_\_\_\_\_\_ 2 5 X 4 = \_\_\_\_\_\_\_\_\_\_ 2 6 X 4 = \_\_\_\_\_\_\_\_\_\_ 3 47 X 20 = \_\_\_\_\_\_\_\_\_\_  $3 \quad 3 \times 3,201 =$  4  $19 \times 4 =$  \_\_\_\_\_\_\_\_\_ 4 25 X 3,161,825 = \_\_\_\_\_\_\_\_\_\_ 5 16 X 1,193 = \_\_\_\_\_\_\_\_\_\_ 5 156 X 921 = \_\_\_\_\_\_\_\_\_\_\_\_ 6 27 X 89 = \_\_\_\_\_\_\_\_\_\_ 6 48 X 56 = \_\_\_\_\_\_\_\_\_\_ 7 2 X 4,817 = \_\_\_\_\_\_\_\_\_\_  $7 \quad 11 \times 9 = \_$  8  $1,973 \times 5 =$ 

14 19 X 40 = \_\_\_\_\_\_\_\_\_\_ 9 32 X 274 = \_\_\_\_\_\_\_\_\_\_ 10 2,503 X 25 = \_\_\_\_\_\_\_\_\_\_ 11 27 X 2 = \_\_\_\_\_\_\_\_\_\_ 12 11 1 X 7 = \_\_\_\_\_\_\_\_\_\_ 13 13 X 2 = \_\_\_\_\_\_\_\_\_\_

# **Multiplication Mountain**

#### Answer Key

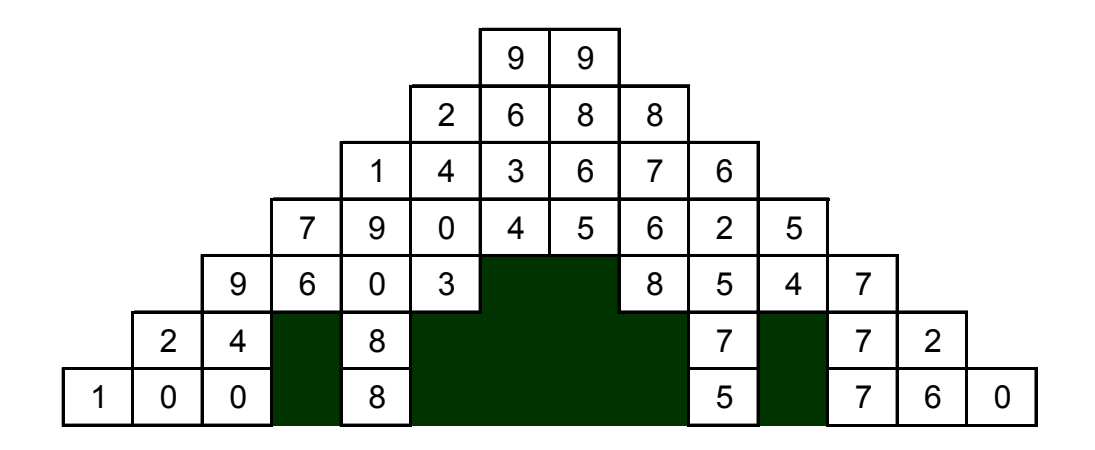

### **Multiplying Multiple Numbers**

#### **6 X 8 X 2 = ?**

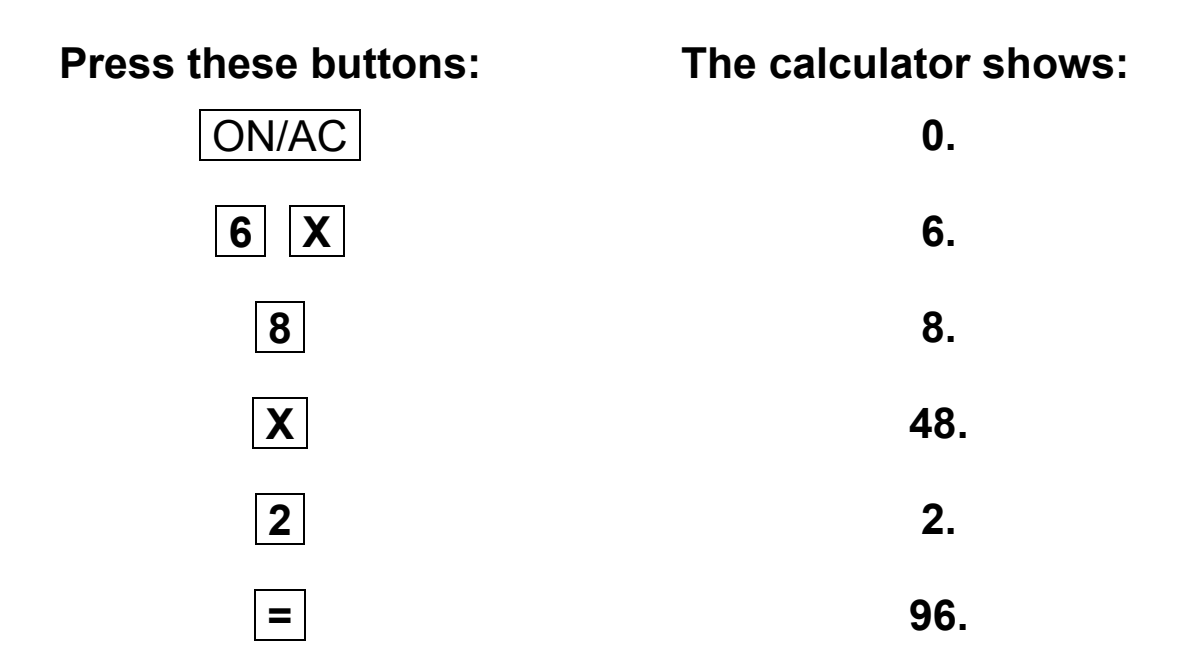

### **Repetitive Multiplication**

$$
4 \times 2 = ?\n4 \times 4 = ?\n4 \times 6 = ?\n4 \times 8 = ?
$$

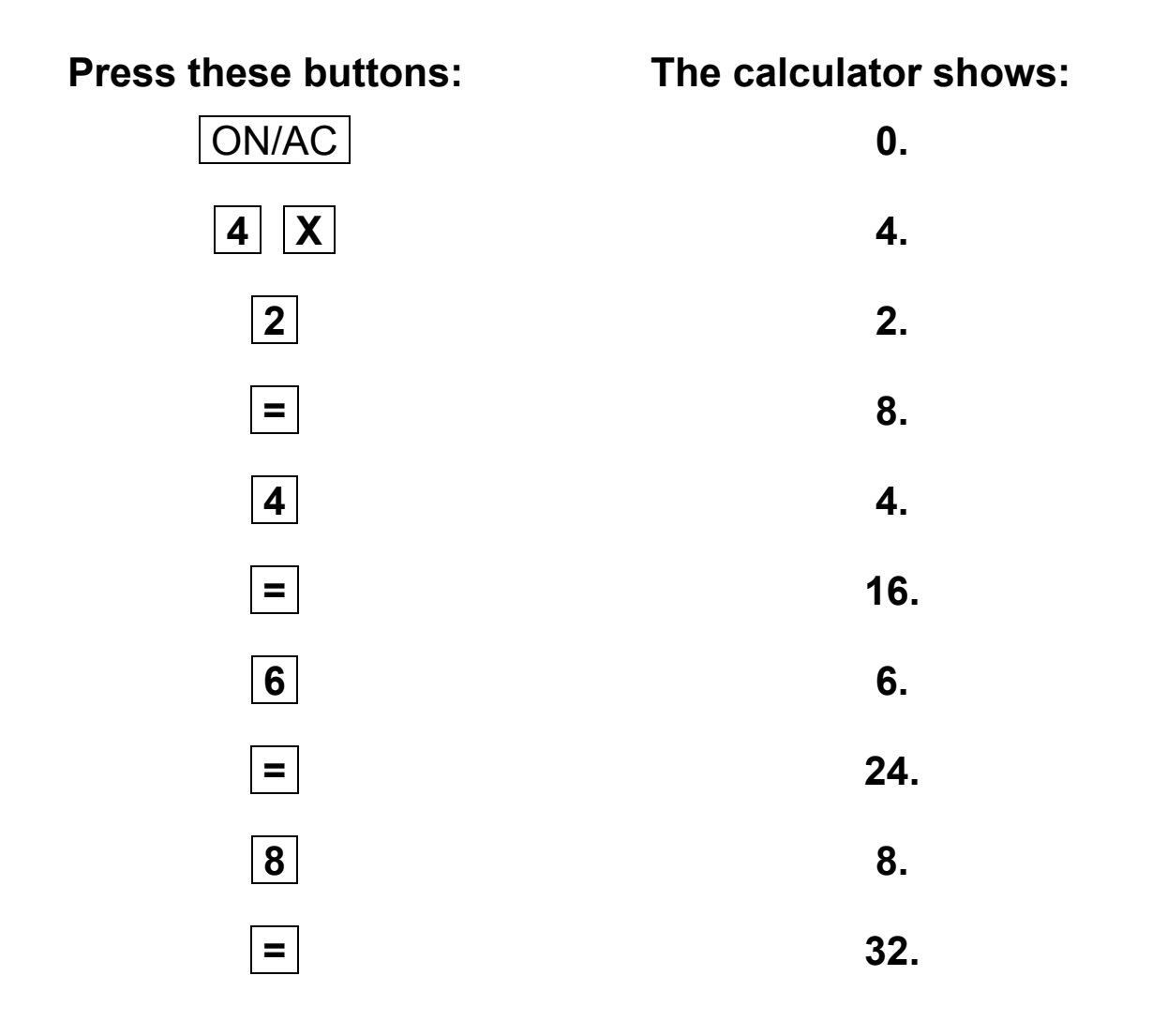

# **Multiplication Calculator Battle**

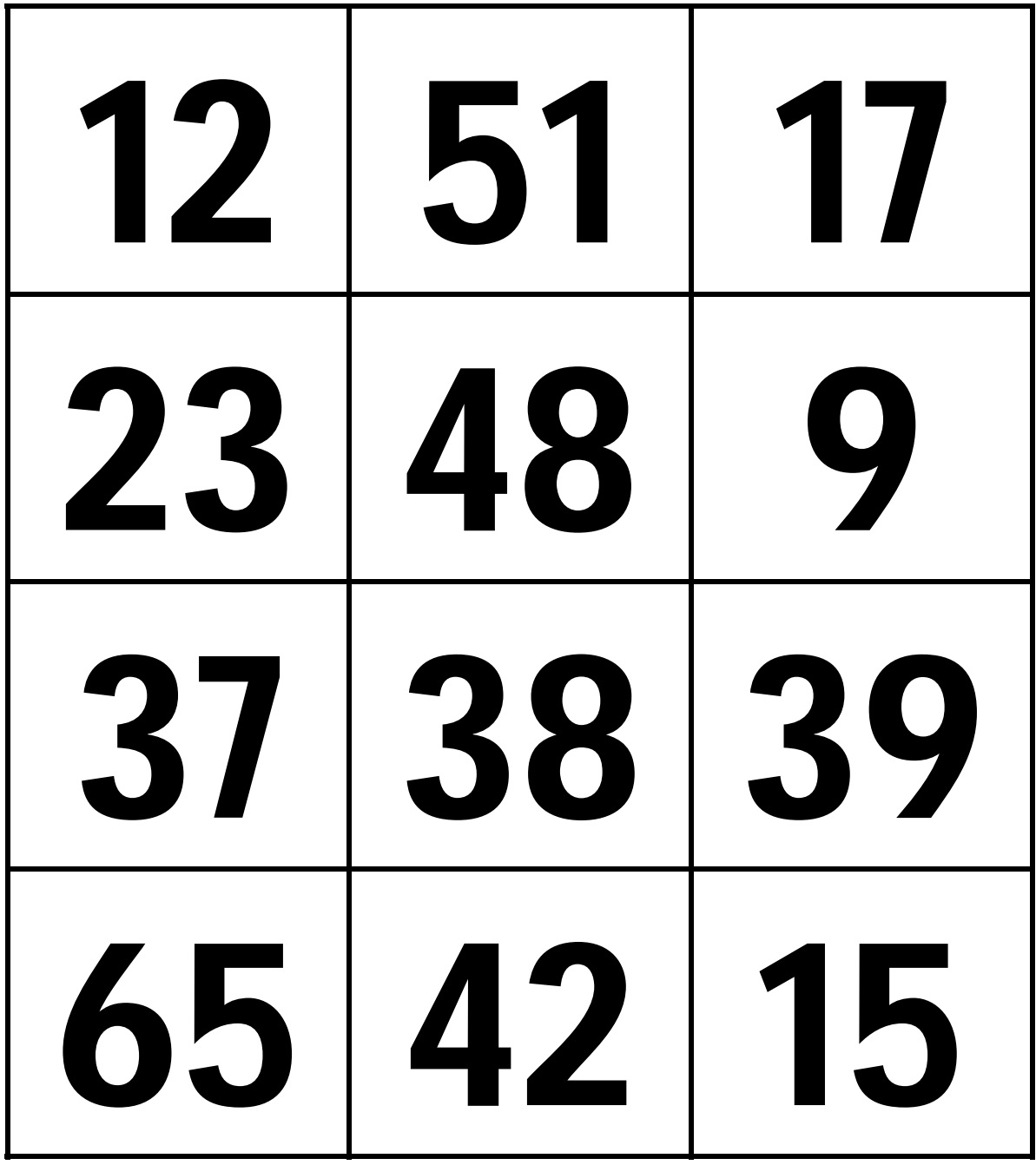

#### **Multiplication Calculator Battle Score Sheet**

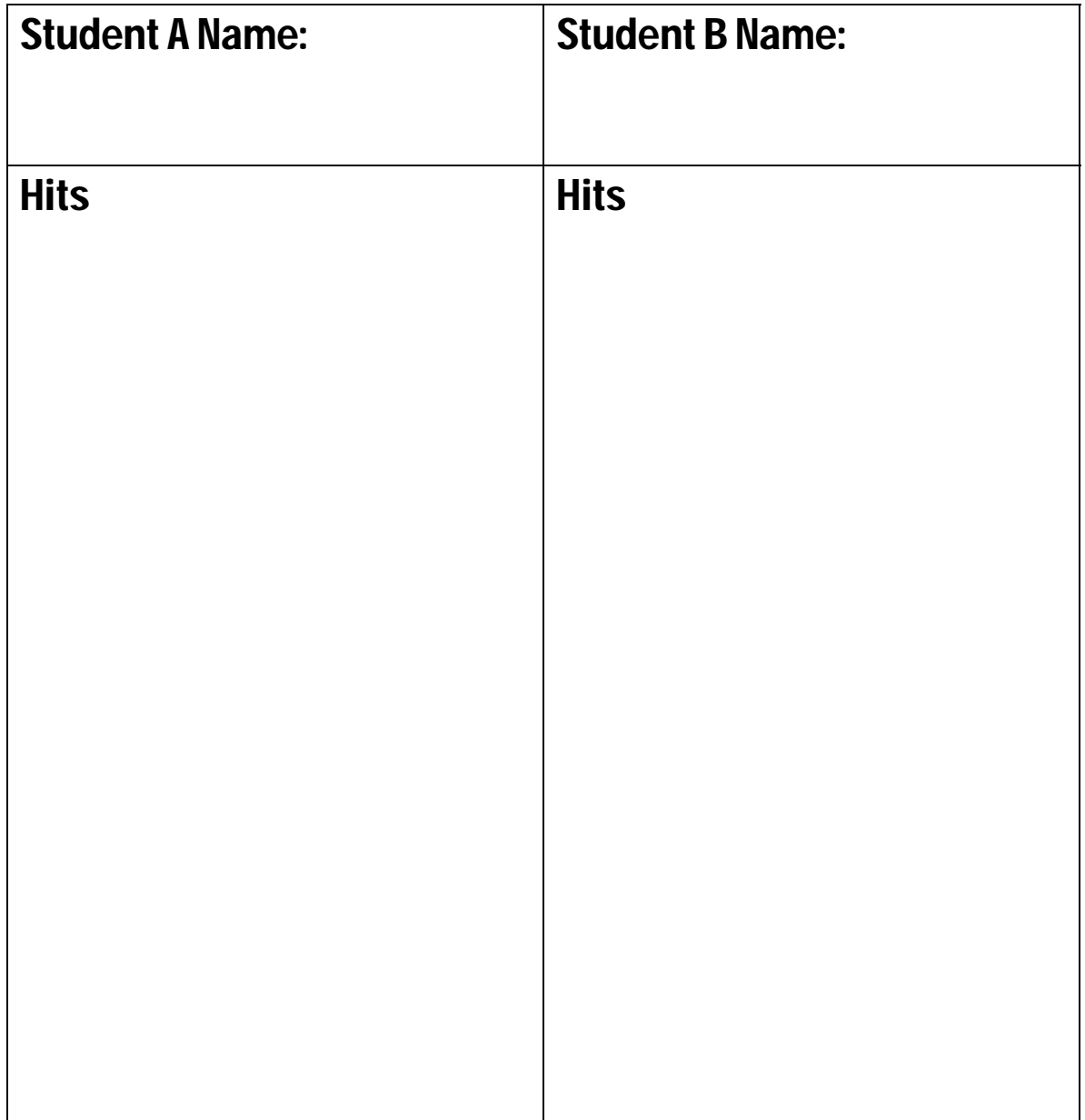

# **Calculator Connections III**

**Multiply the numbers in the boxes on the left side of the page. Draw a line to the box on the right side with the correct answer.** 

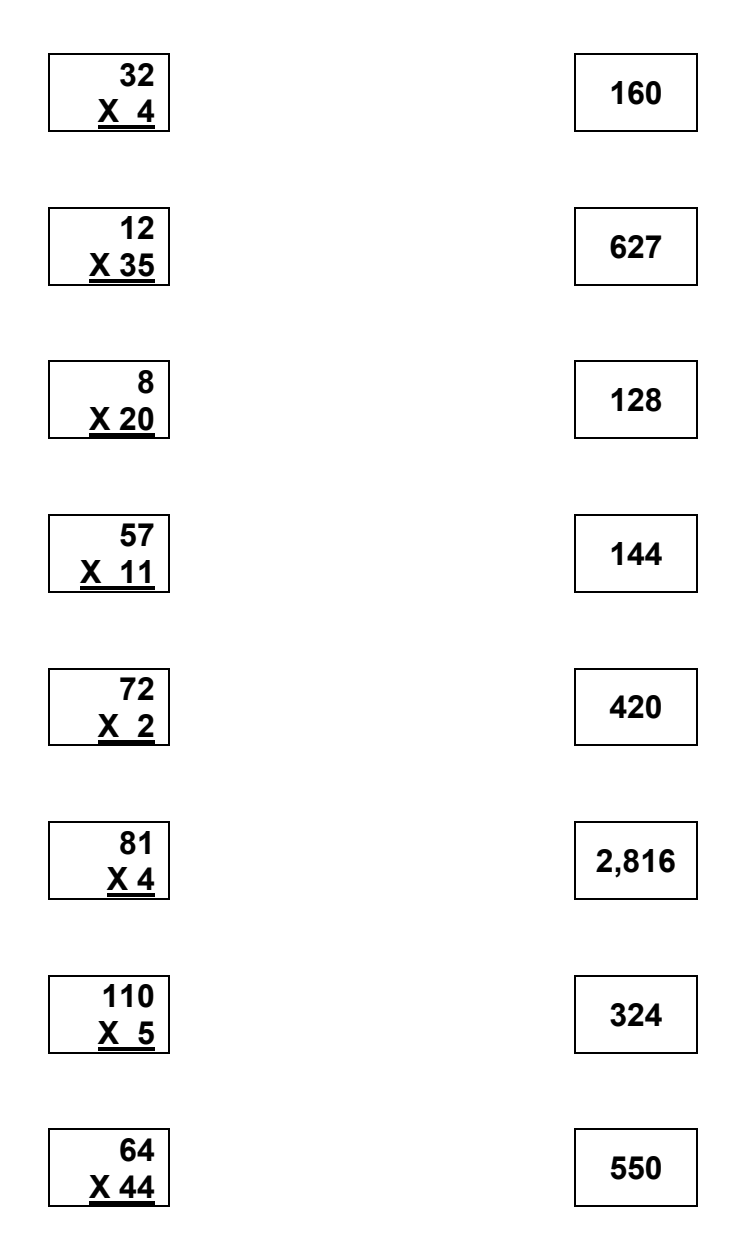

#### *TEACHER'S GUIDE*

#### **Lesson 7: Division**

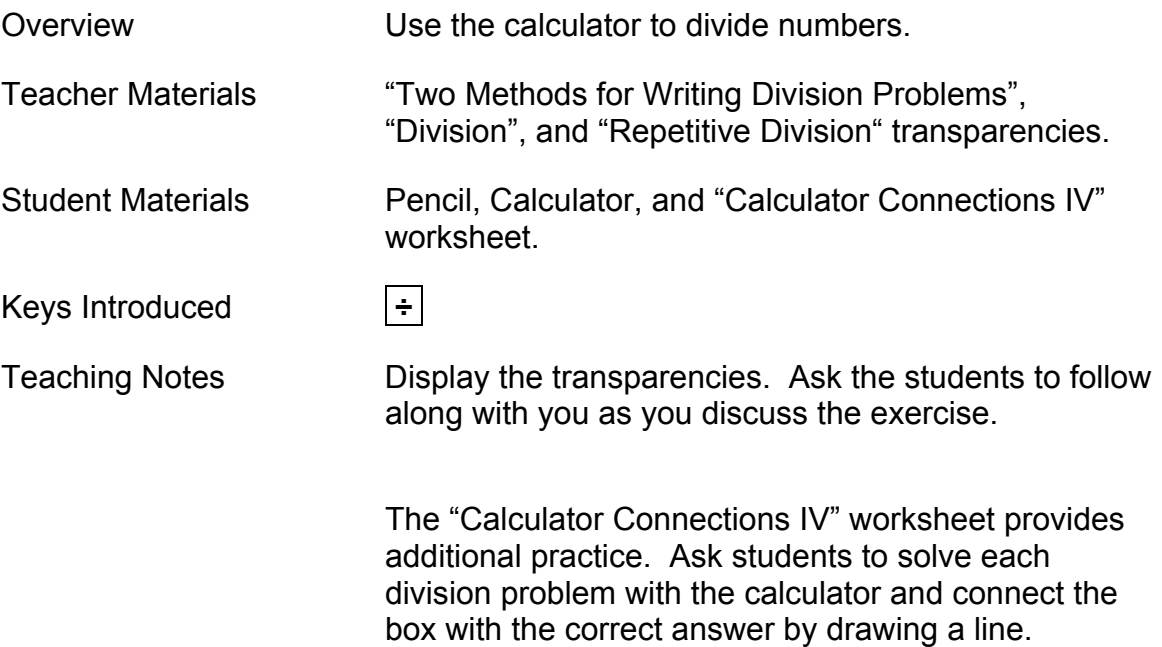

#### **Two Methods for Writing Division Problems**

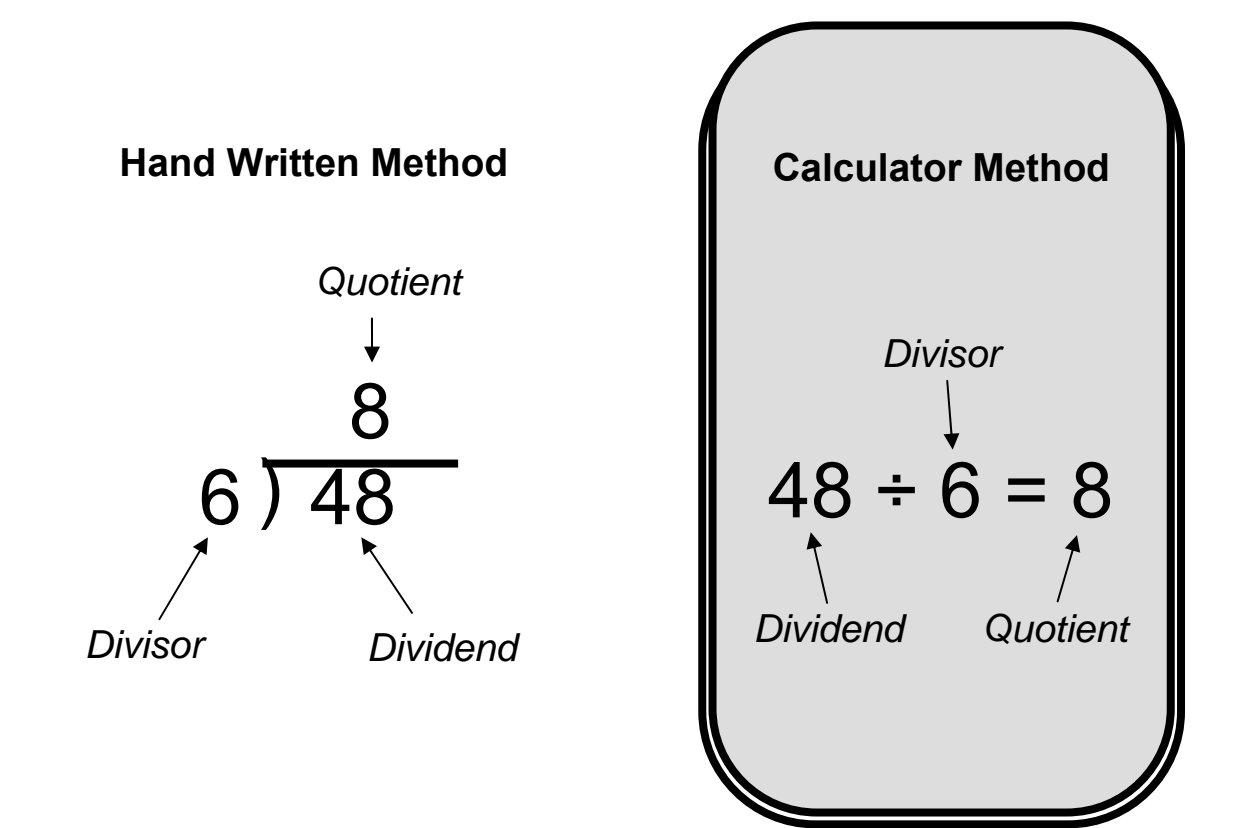

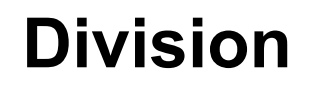

 $48 \div 6 = ?$  $81 \div 3 = ?$ 

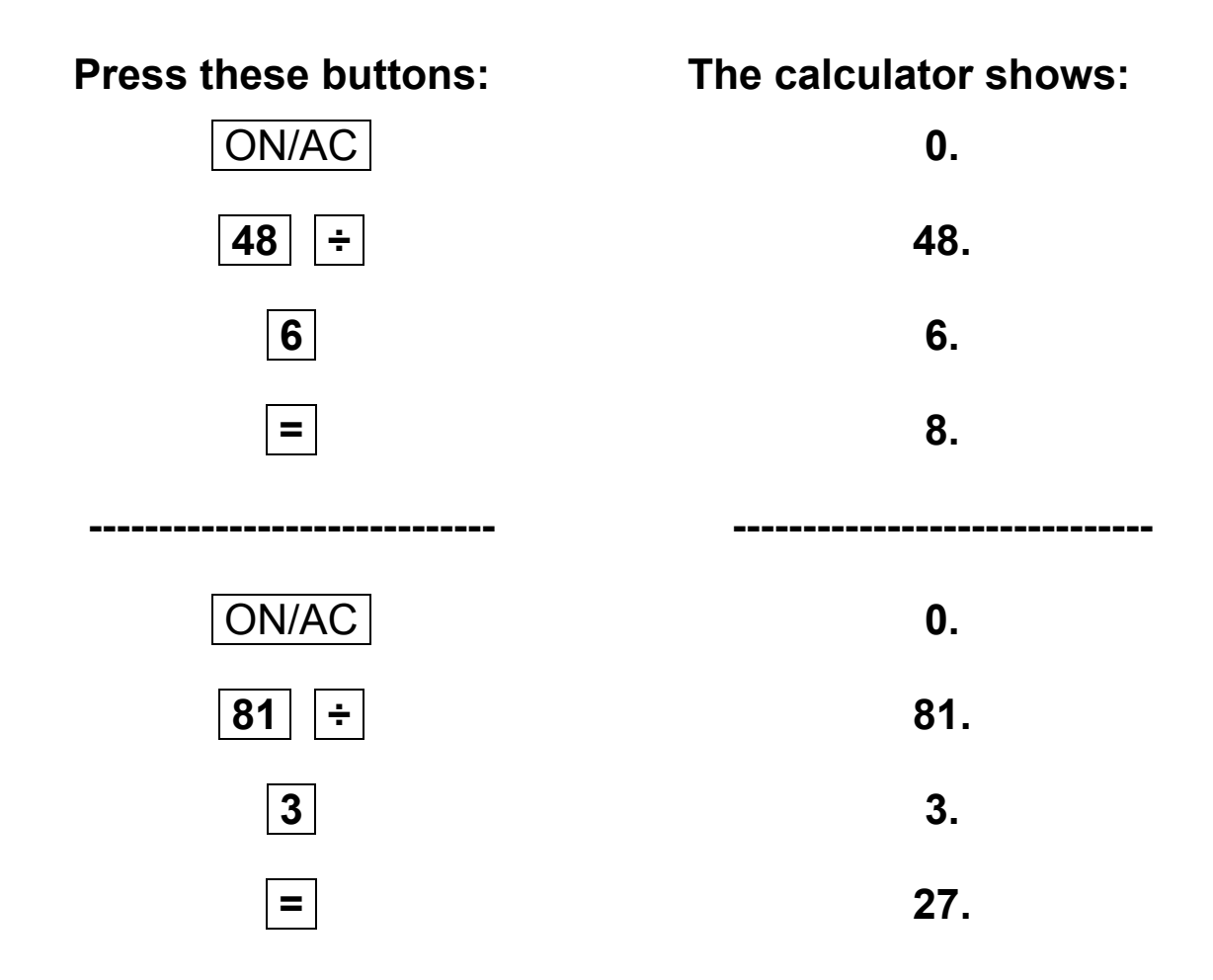

### **Repetitive Division**

$$
100 \div 4 = ?
$$
  
40 \div 4 = ?  
88 \div 4 = ?  
52 \div 4 = ?

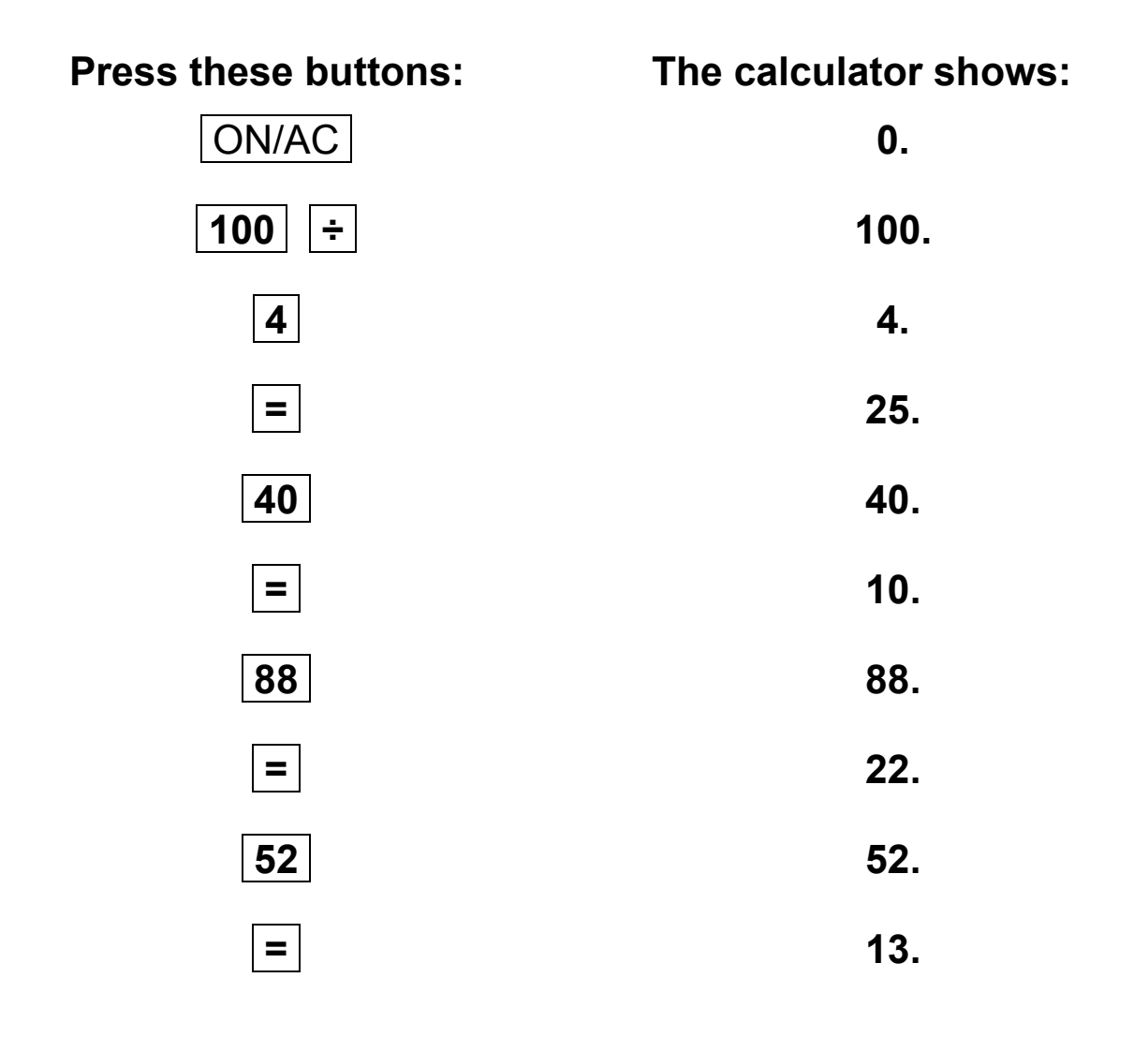

# **Calculator Connections IV**

**Divide the numbers in the boxes on the left side of the page. Draw a line to the box on the right side with the correct answer.** 

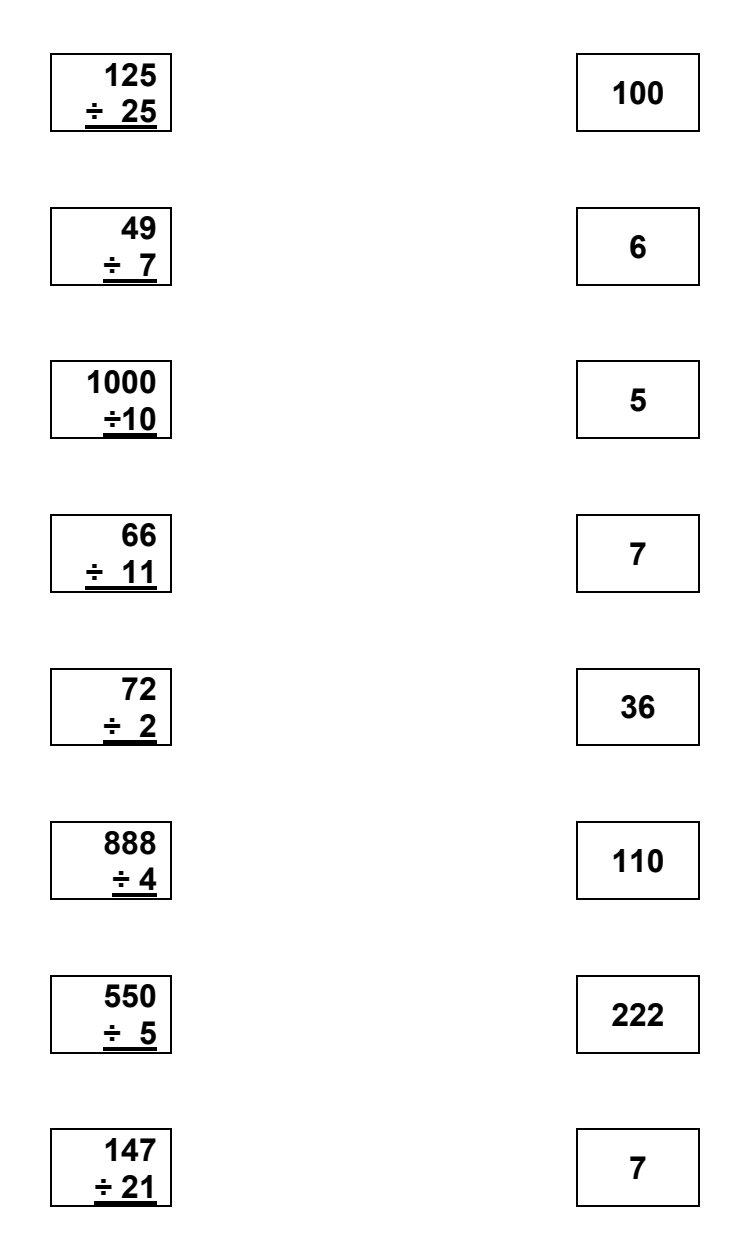

#### *TEACHER'S GUIDE*

#### **Lesson 8: Division with Remainders**

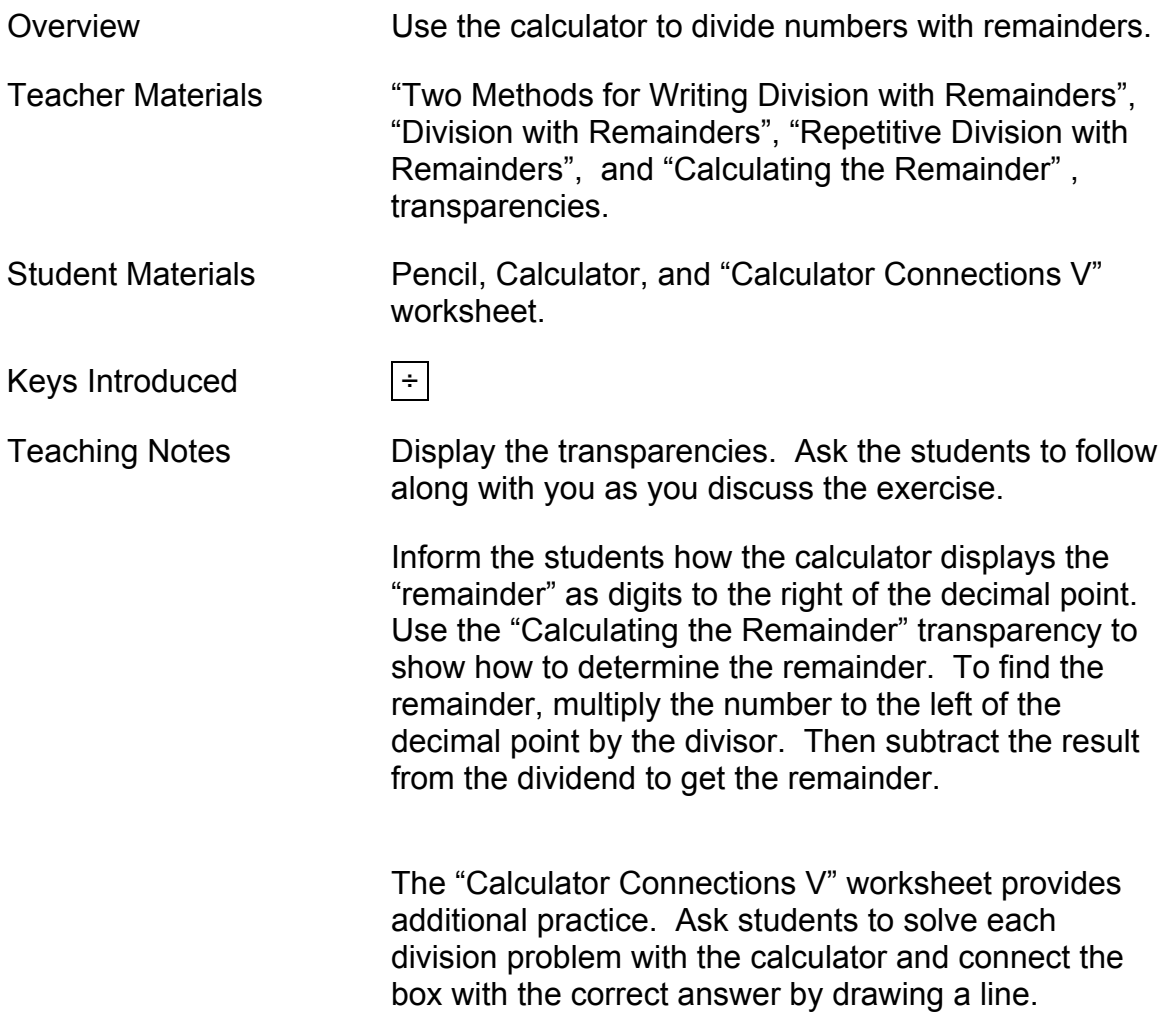

### **Two Methods for Writing Division with Remainder Problems**

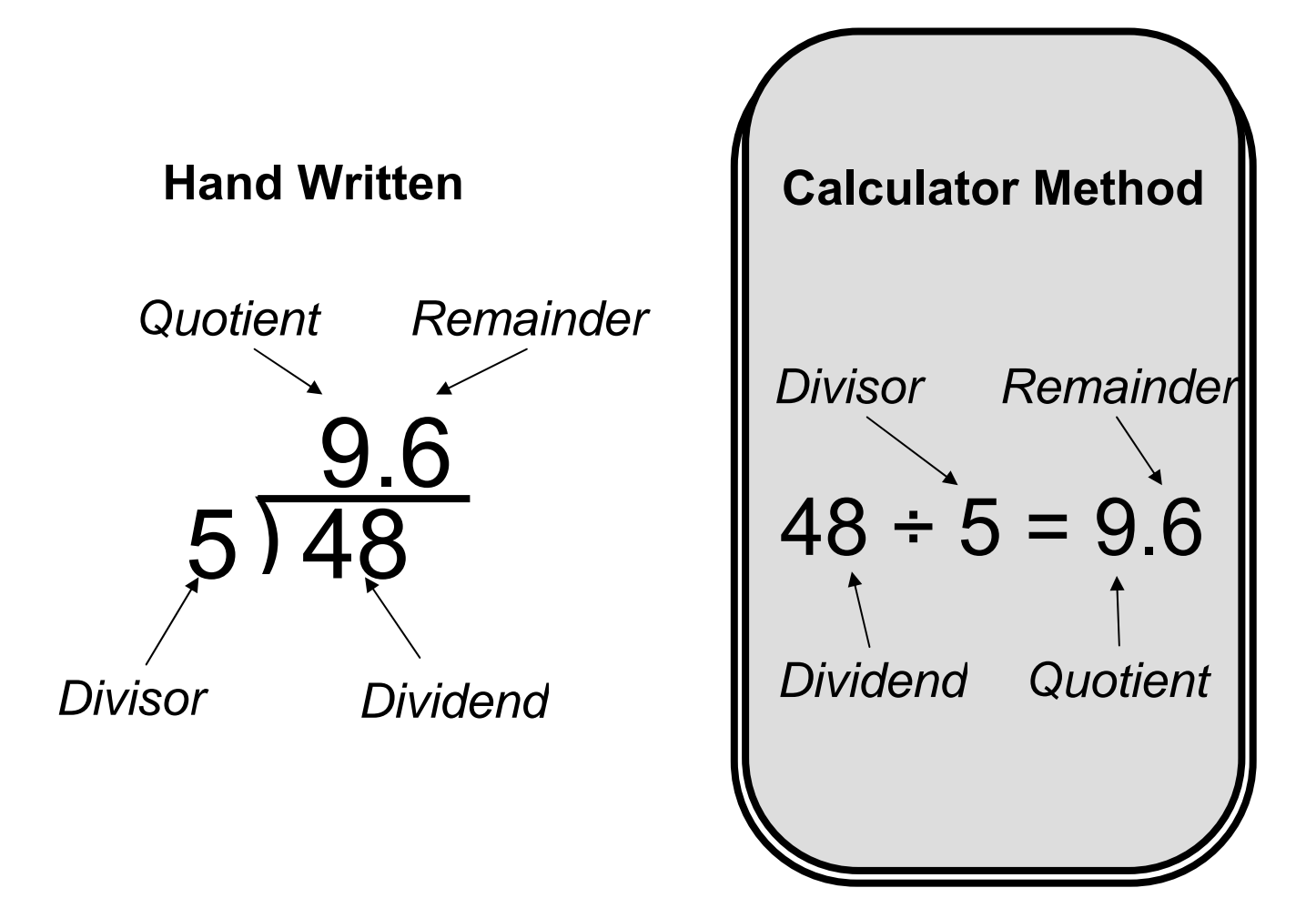

### **Division with Remainders**

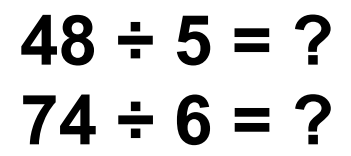

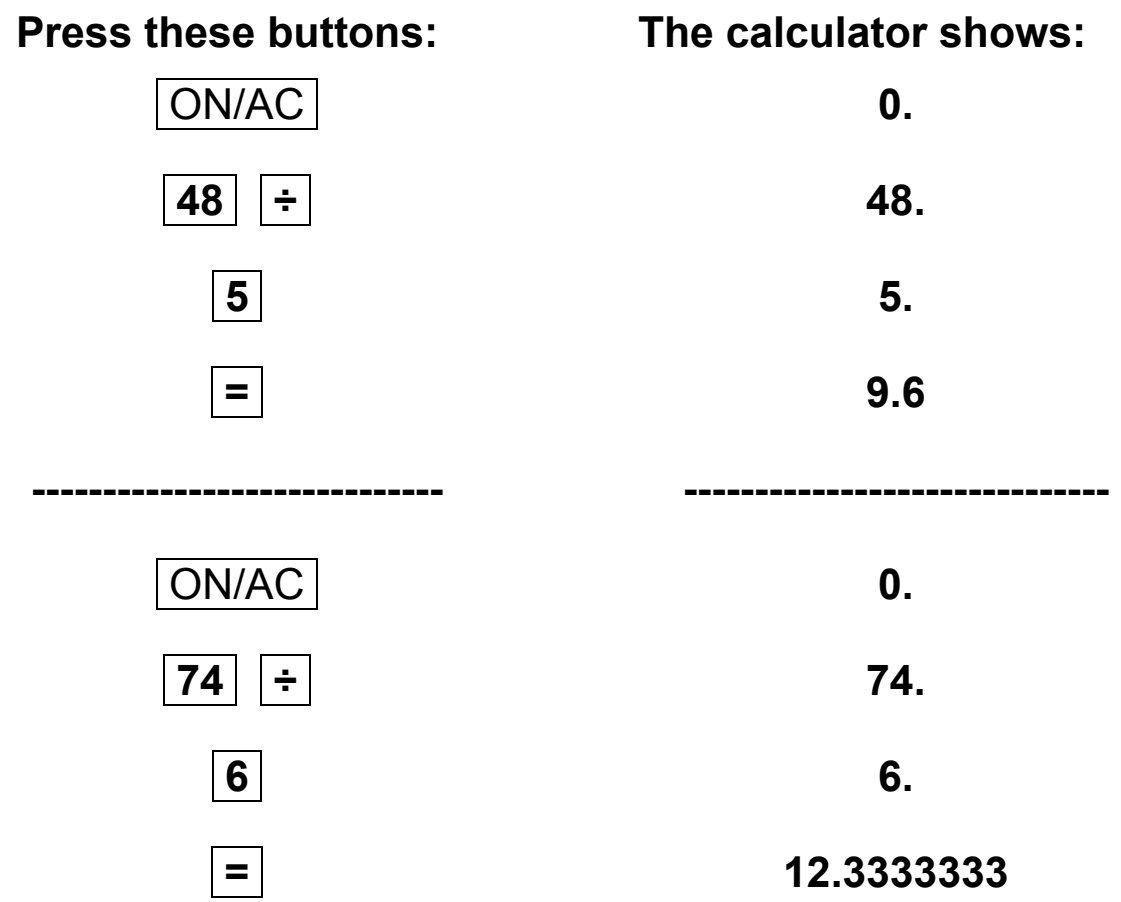

### **Repetitive Division with Remainders**

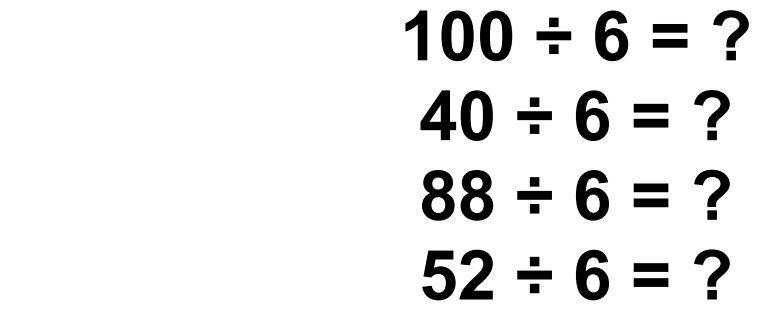

**Press these buttons: The calculator shows:** .ON/AC. **0.**   $100 \left| \left| \div \right|$  100. **6.** 6.  $=$ **40. 40.**  $=$  6.6666666 **88.** 88.  $=$  | **52.** 52.  $=$  8.6666666

# **Calculating the Remainder**

#### **76 ÷ 8 = ?**

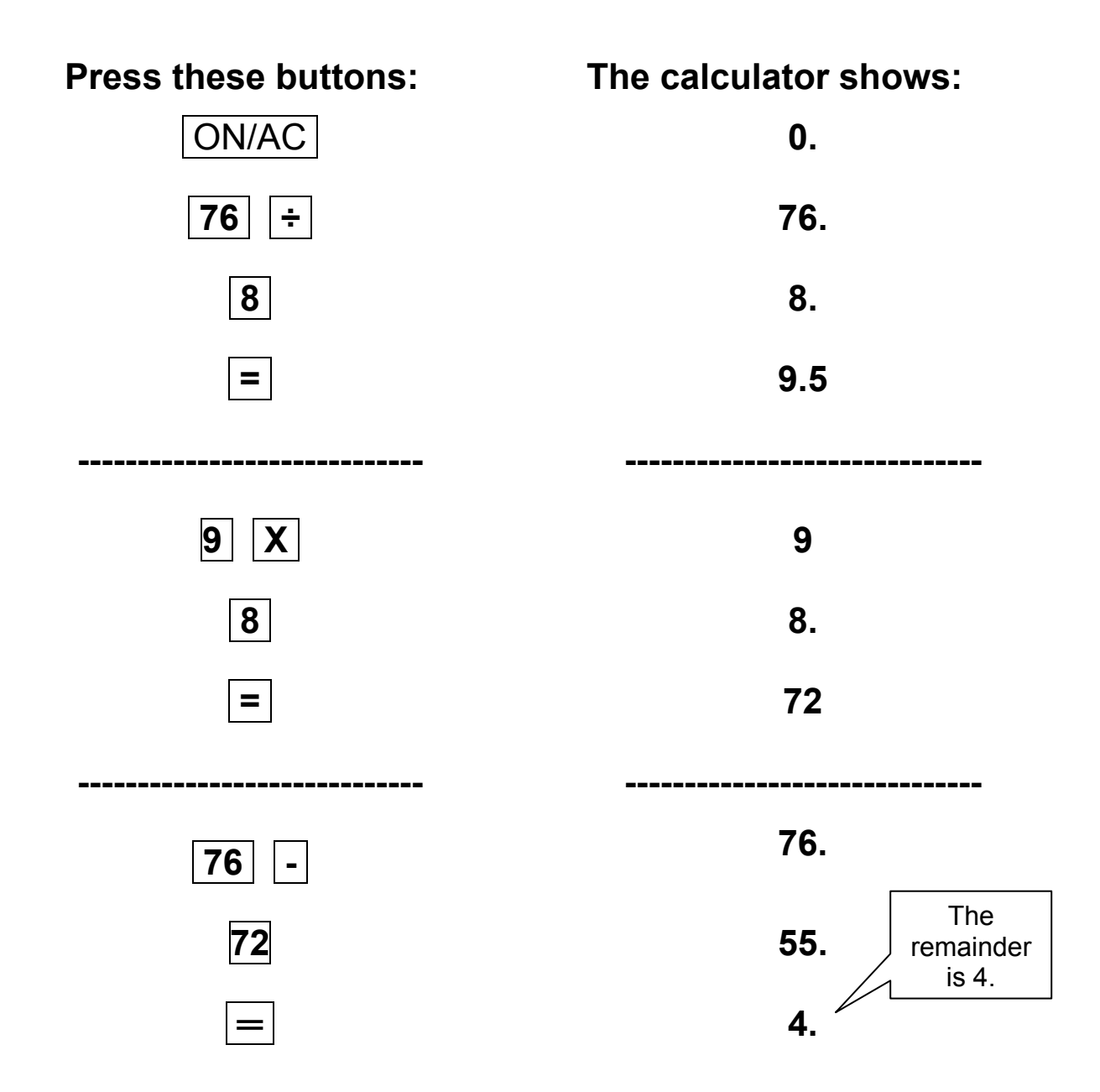

# **Calculator Connections V**

**Divide the numbers in the boxes on the left side of the page. Draw a line to the box on the right side with the correct answer.** 

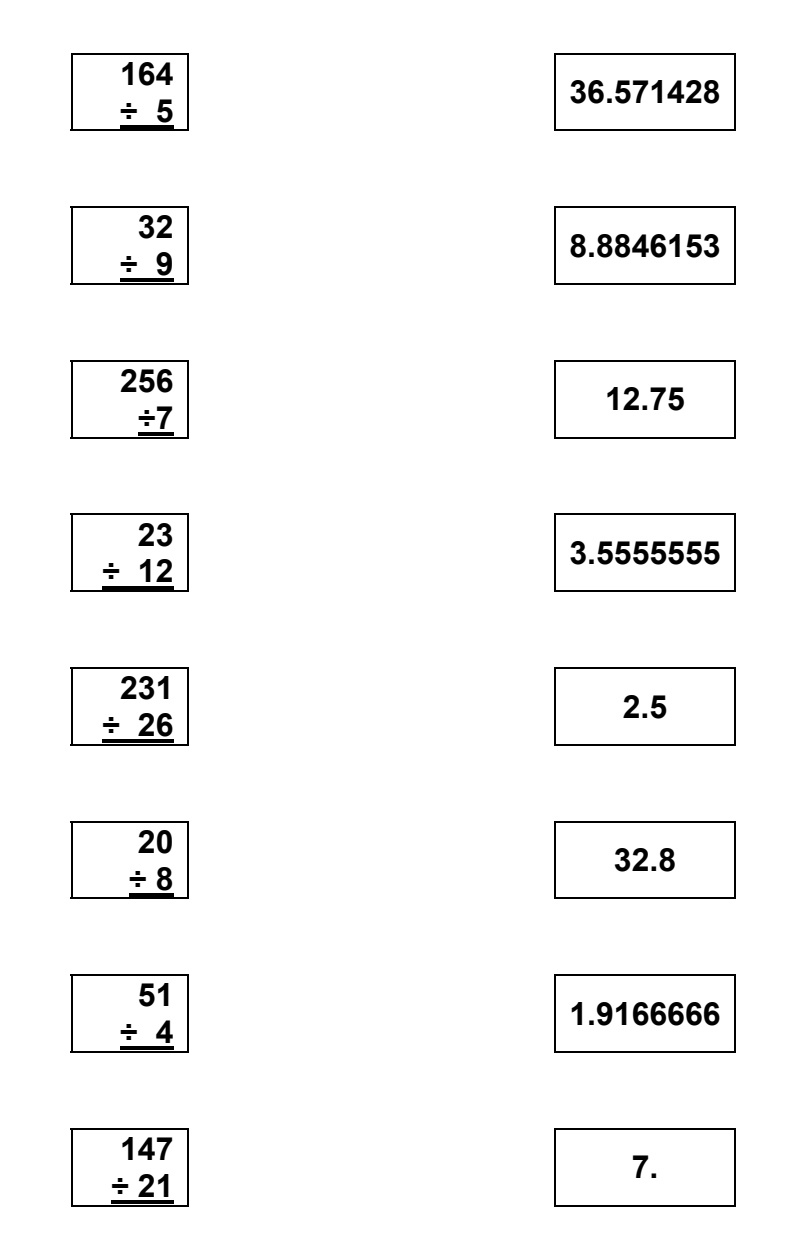

#### *TEACHER'S GUIDE*

#### **Lesson 9: Decimals**

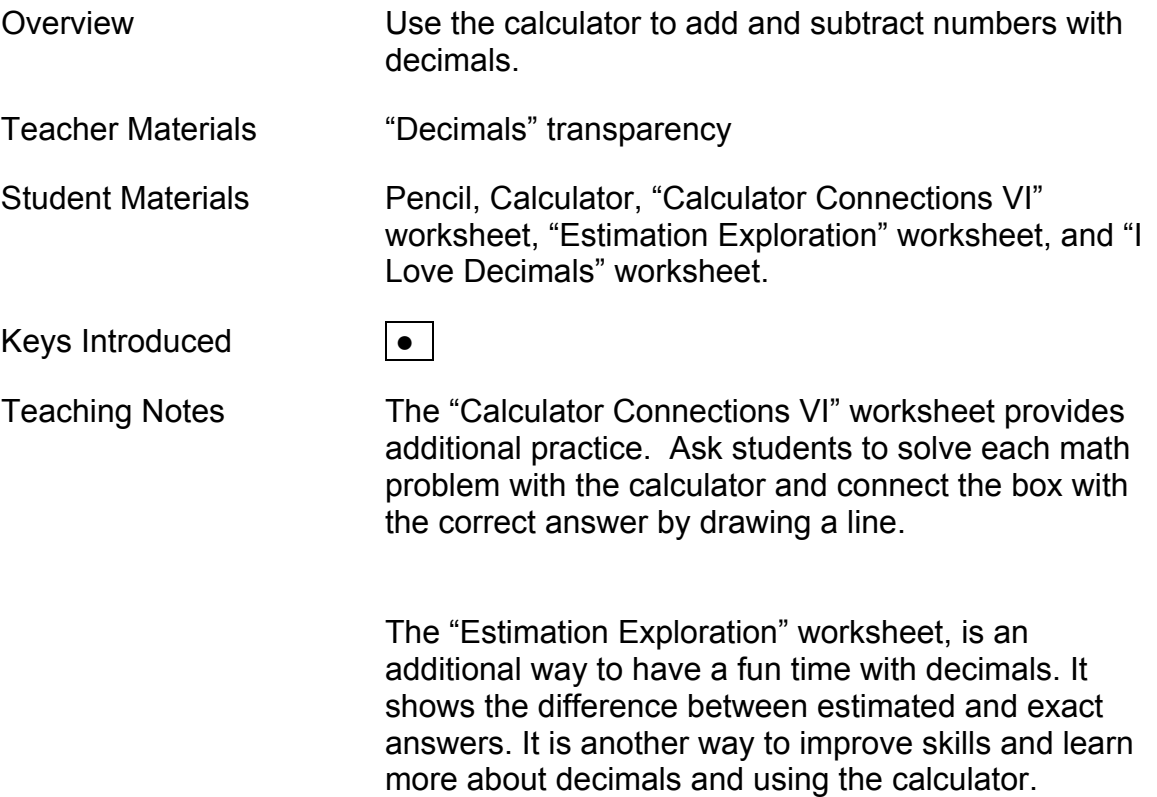

#### **Decimals**

 $2.5 + 5.3 = ?$  **7.4 - 6.1 = ?** 

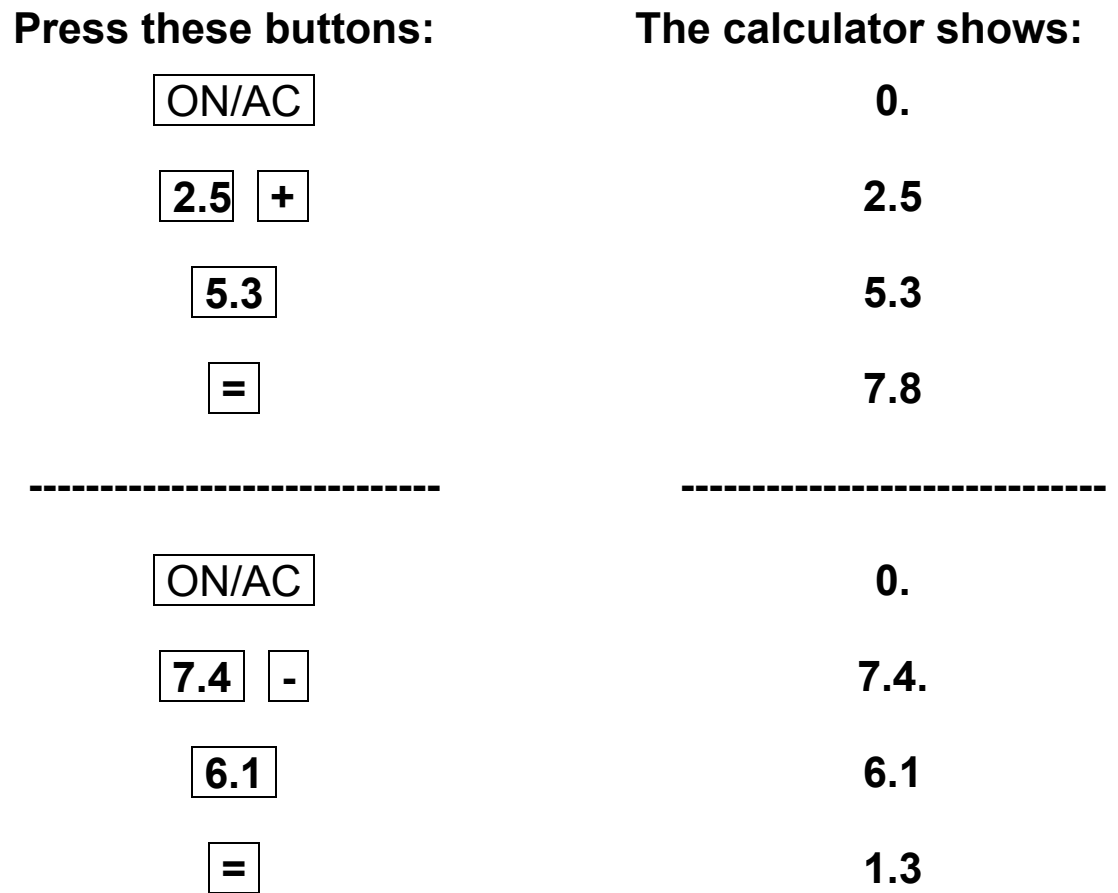

## **Calculator Connections VI**

**Add the Decimals in the boxes on the left side of the page. Draw a line to the box on the right side with the correct answer.** 

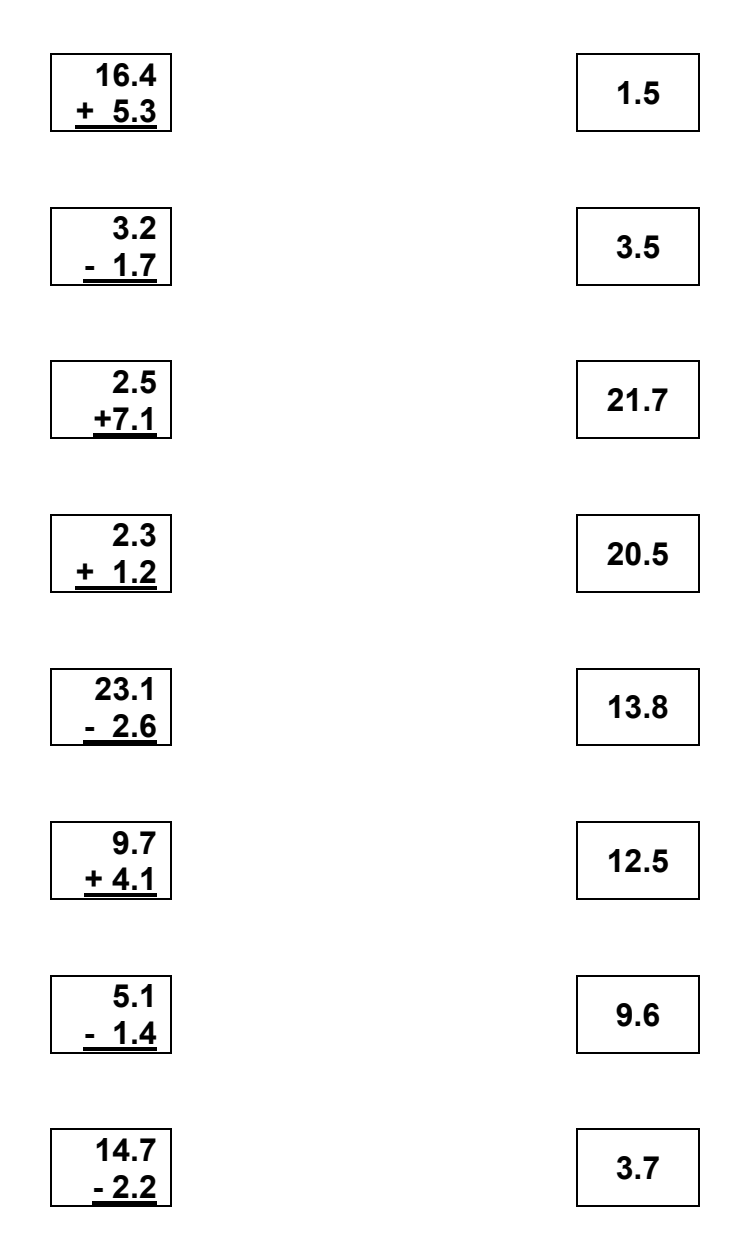

#### **I Love Decimals**

Estimate the answer for the math problems then use your calculator to check the answers. Write your estimates in the left arc of the hearts and the calculator answers in the right arcs.

Example:

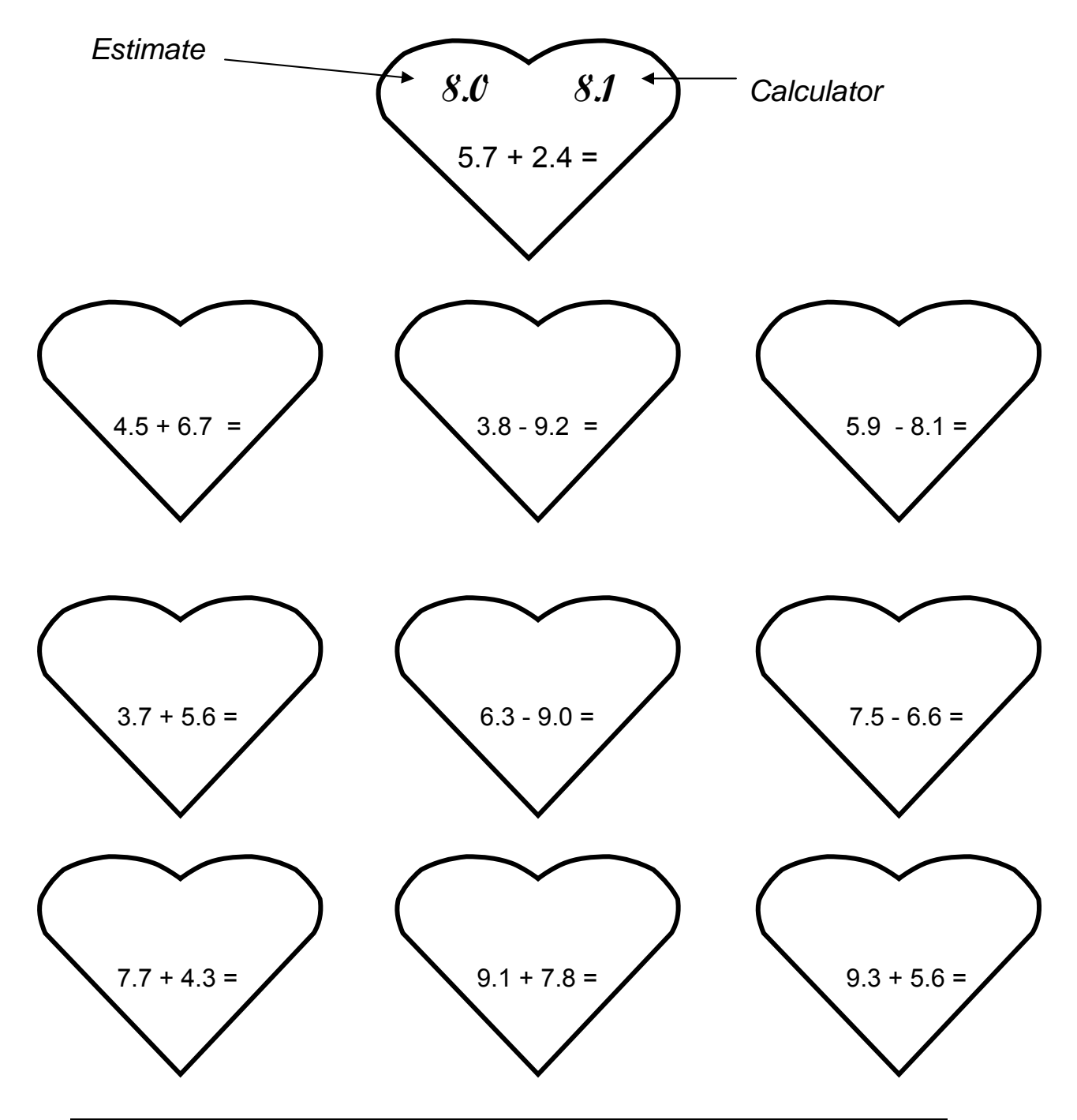

#### **Lesson 10: Memory**

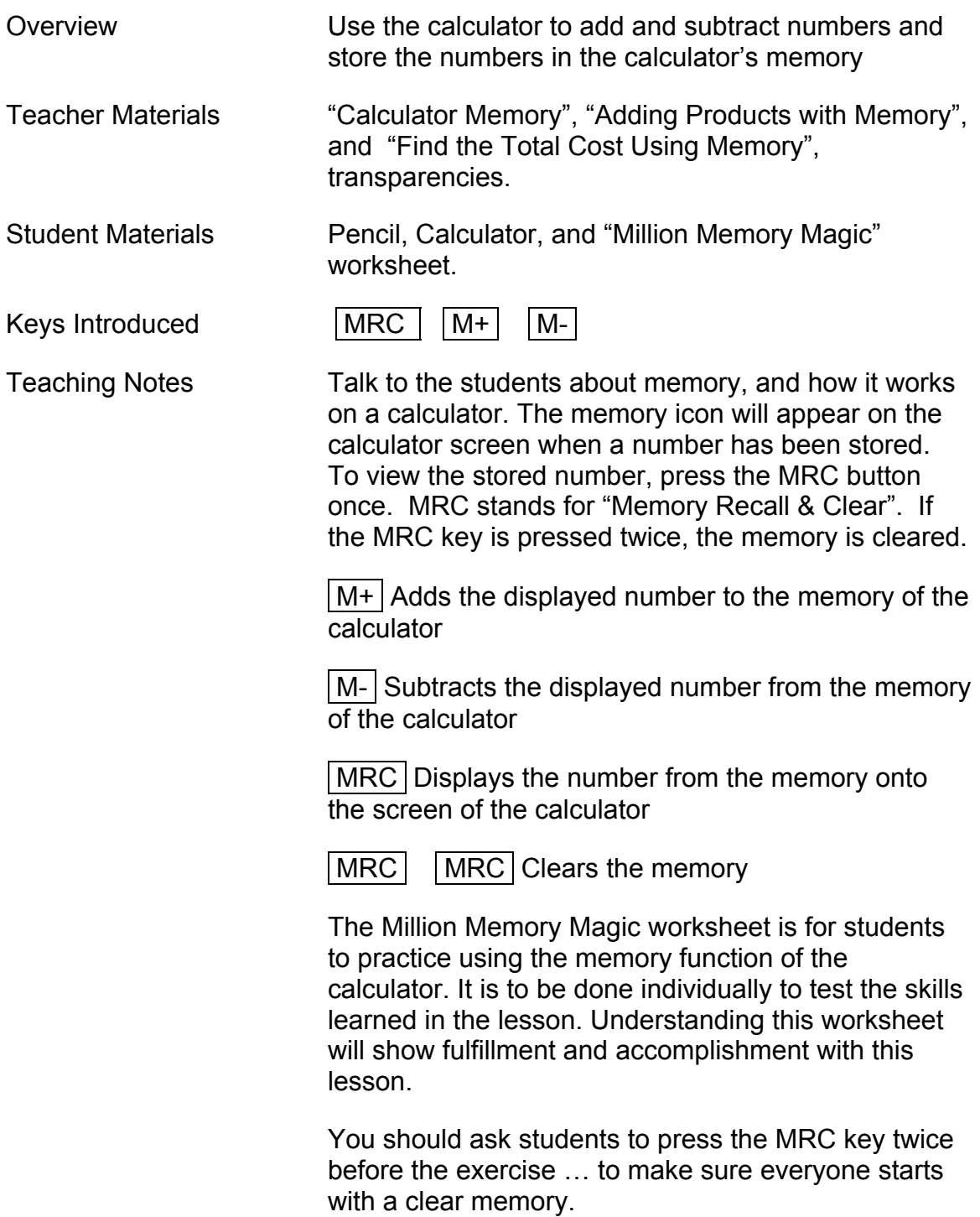

# **Calculator Memory**

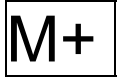

Adds the displayed number to the memory of the calculator

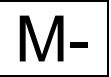

M- Subtracts the displayed number from the memory of the calculator

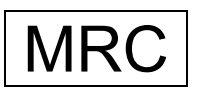

 $MRC$  Recalls and displays the number in memory

 $MRC$  MRC Clears the memory

#### **Adding Products with Memory**  *What is the total of the three equations below?*

**2 x .86 = ? 3 x 1.49 = ?**   $4 \times .52 = ?$ 

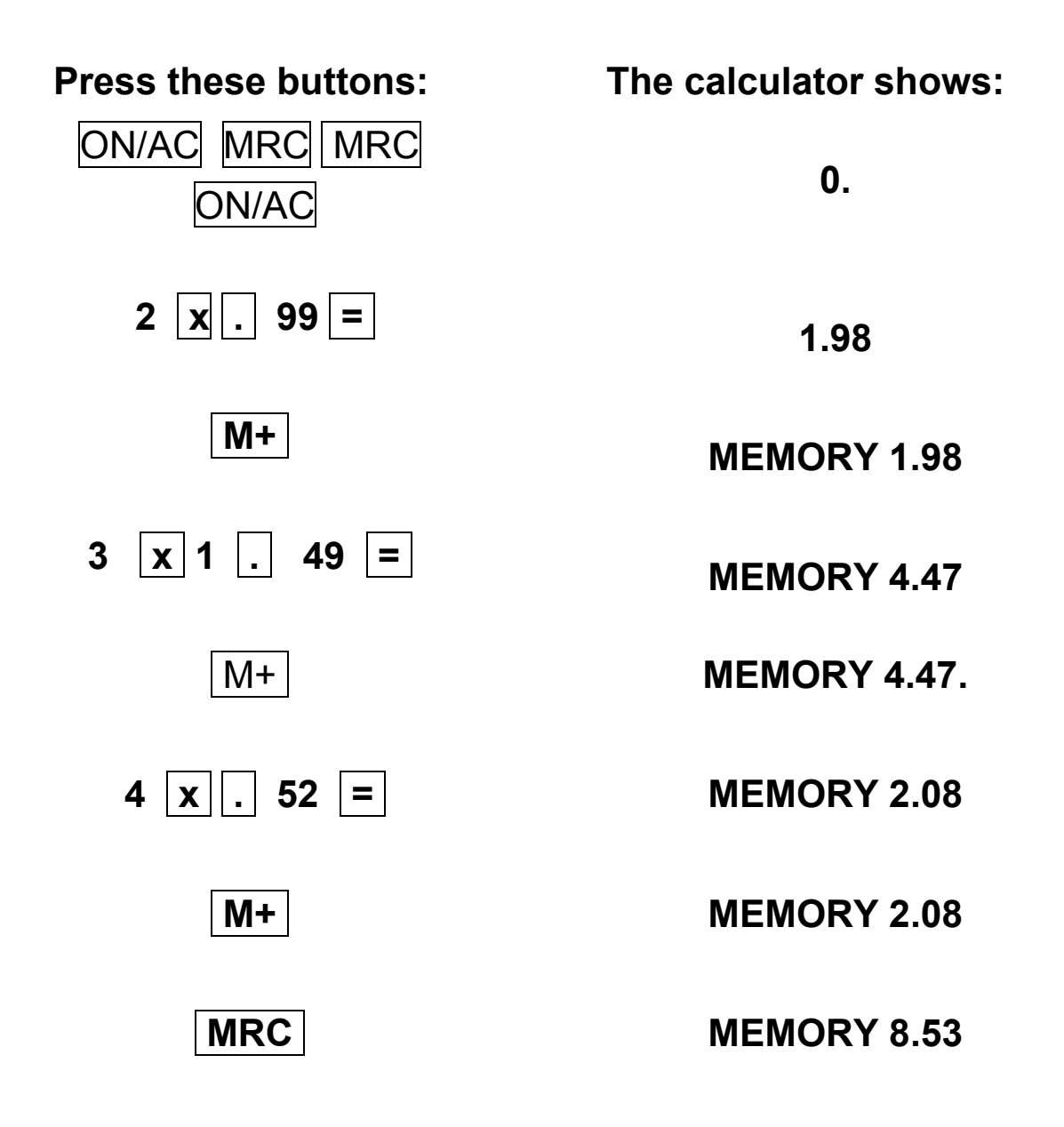

#### **Find the Total Cost Using Memory**

#### **3 \$5 Items 6 \$2 Items \$13 Discount = ?**

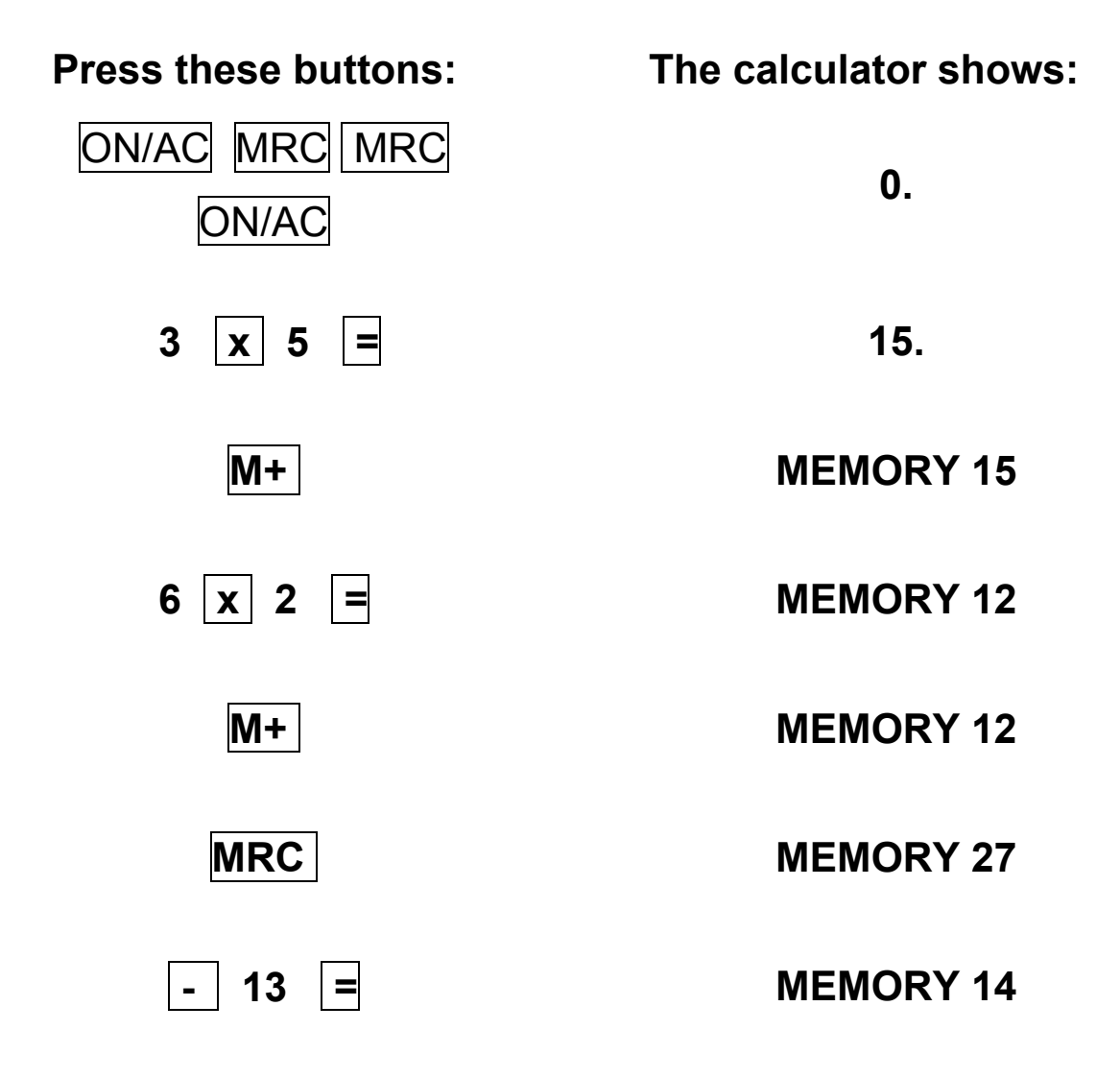

#### **Million Memory Magic**

Use the Memory function to quickly divide 1,000,000 by 1 through 10. Enter 1,000,000 into memory. Use the MRC key to recall the 1,000,000 value instead of re-entering 1,000,000 for each equation.

**1,000,000 ÷ 1** ═ **1,000,000 ÷ 2** ═ **1,000,000 ÷ 3** ═ **1,000,000 ÷ 4** ═ **1,000,000 ÷ 5** ═ **1,000,000 ÷ 6** ═ **1,000,000 ÷ 7** ═ **1,000,000 ÷ 8** ═ **1,000,000 ÷ 9** ═ **1,000,000 ÷ 10** ═

#### *TEACHER'S GUIDE*

#### **Lesson 11: Percents**

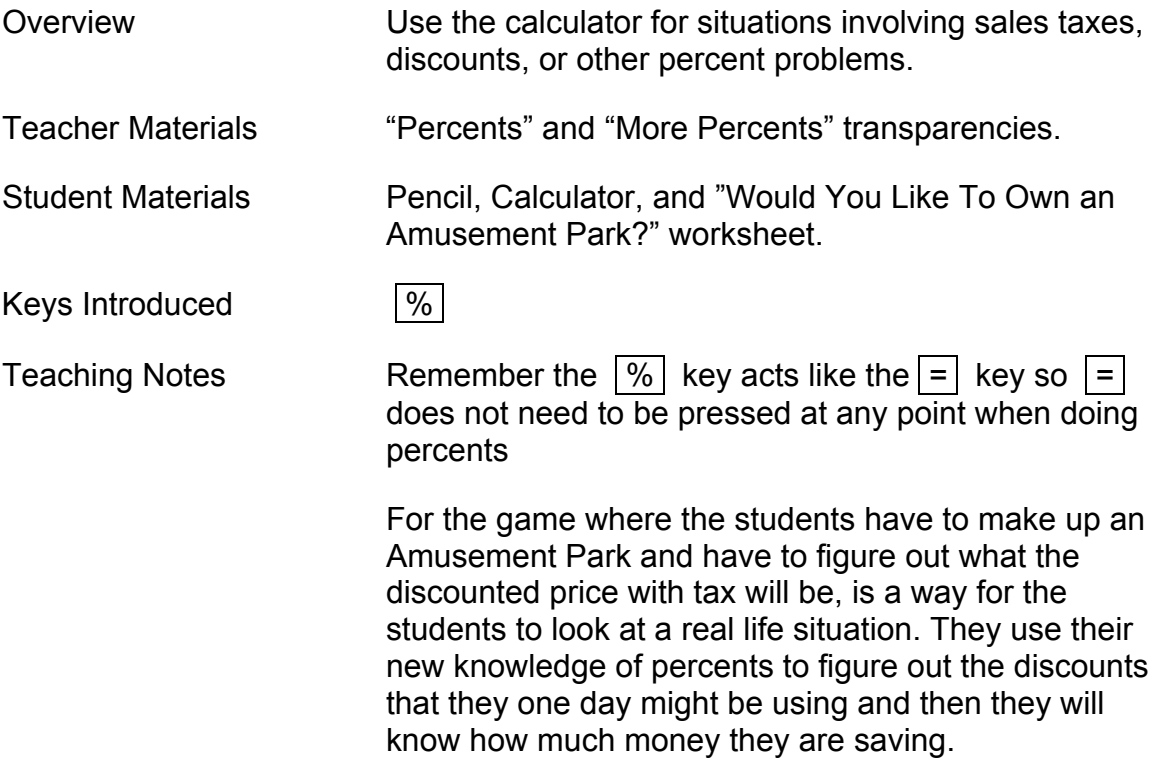

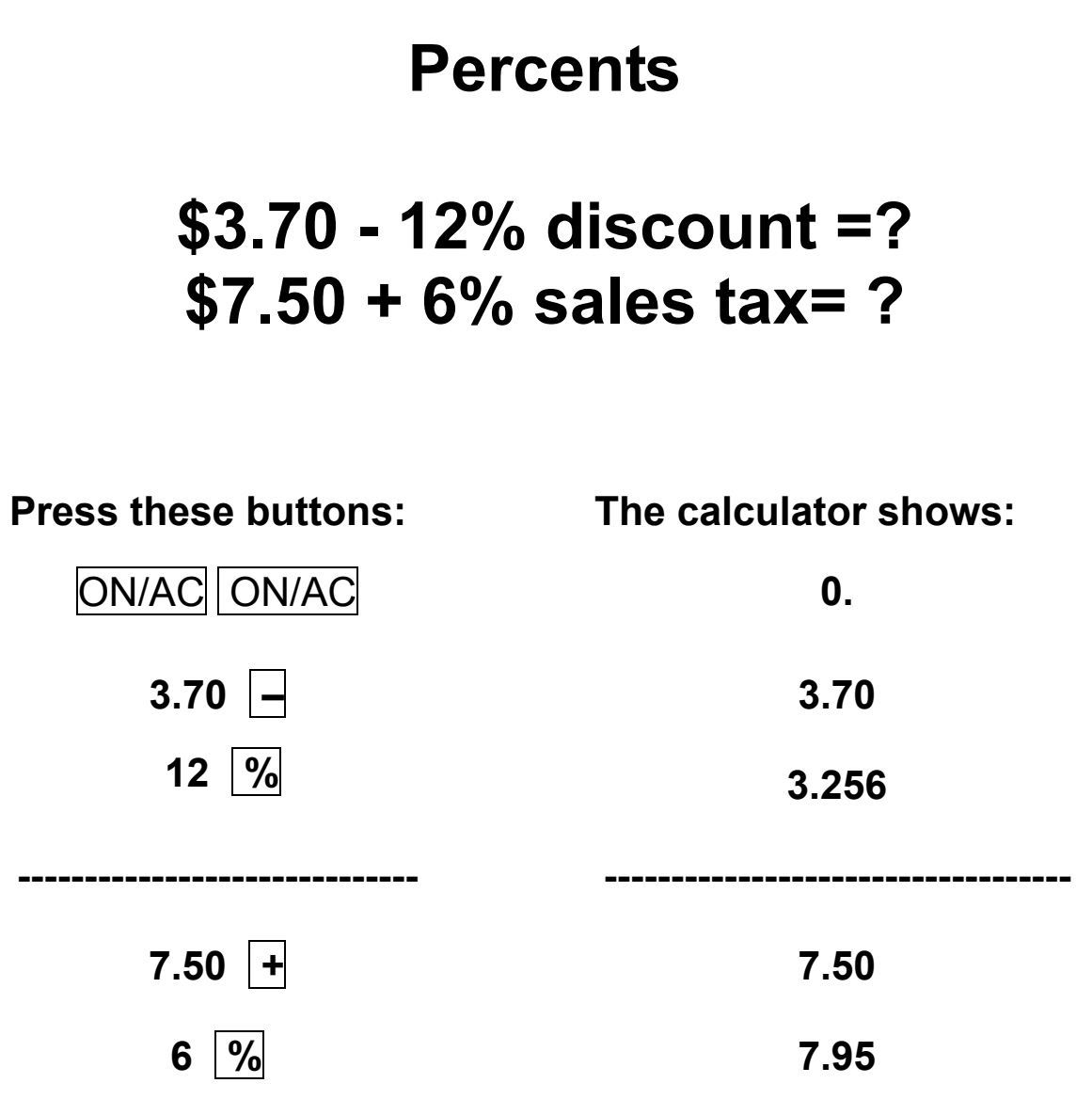

#### **More Percents**

#### **\$4.90 - 15% discount=? \$8.20 + 7% sales tax**

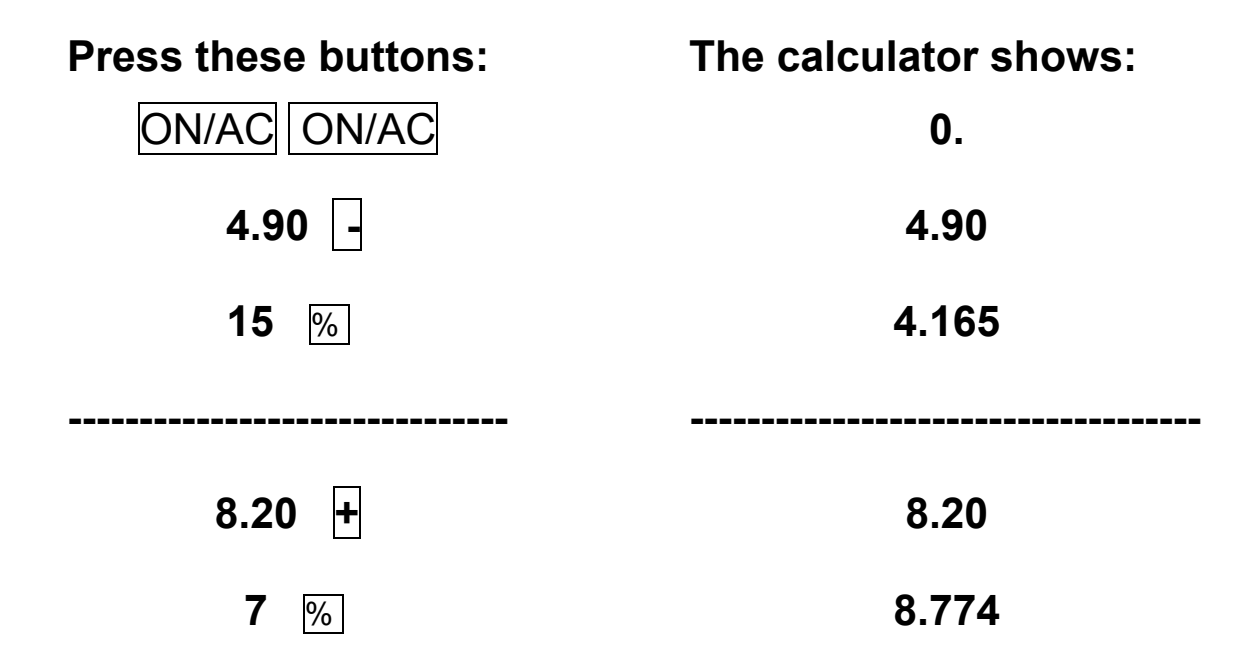

#### **Would you like to own an Amusement Park? Decide what rides to offer and set the ticket price for each ride. Offer a 10% discount. Use 5% for the Tax rate and calculate the final price.**

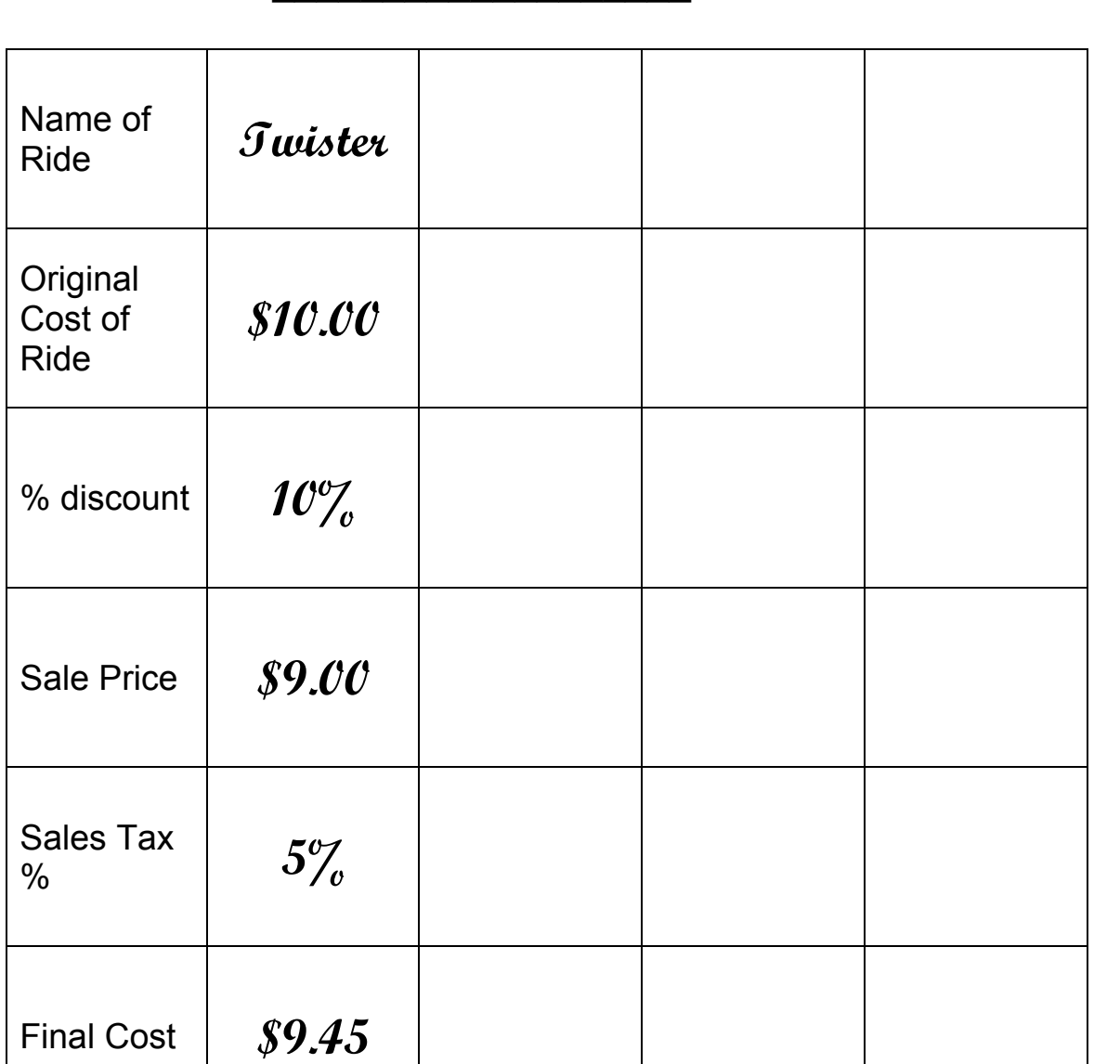

**\_\_\_\_\_\_\_\_\_\_\_\_\_\_\_\_\_\_\_'s Park** 

#### *TEACHER'S GUIDE*

#### **Lesson 12: Interest**

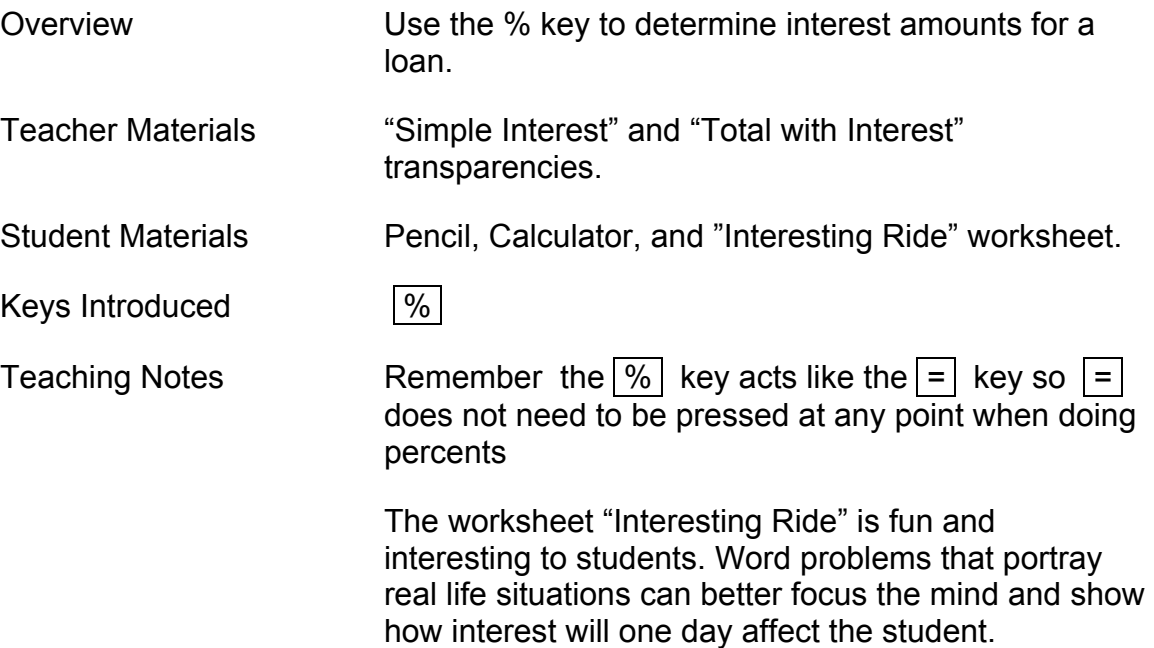

## **Simple Interest**

#### **\$750.00 at 13% =? \$299.00 at 3% =?**

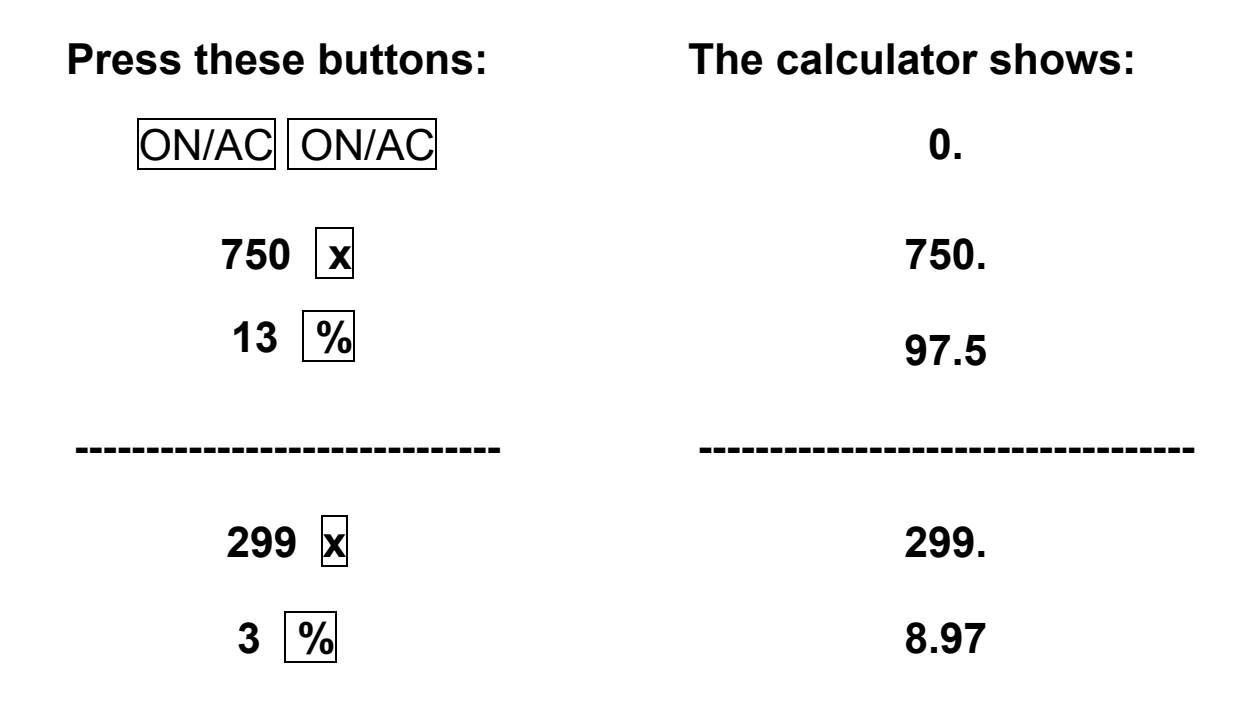

#### **Total with Interest**

$$
$490 + 15\% = ?
$$
  
 $$820 + 7\% = ?$ 

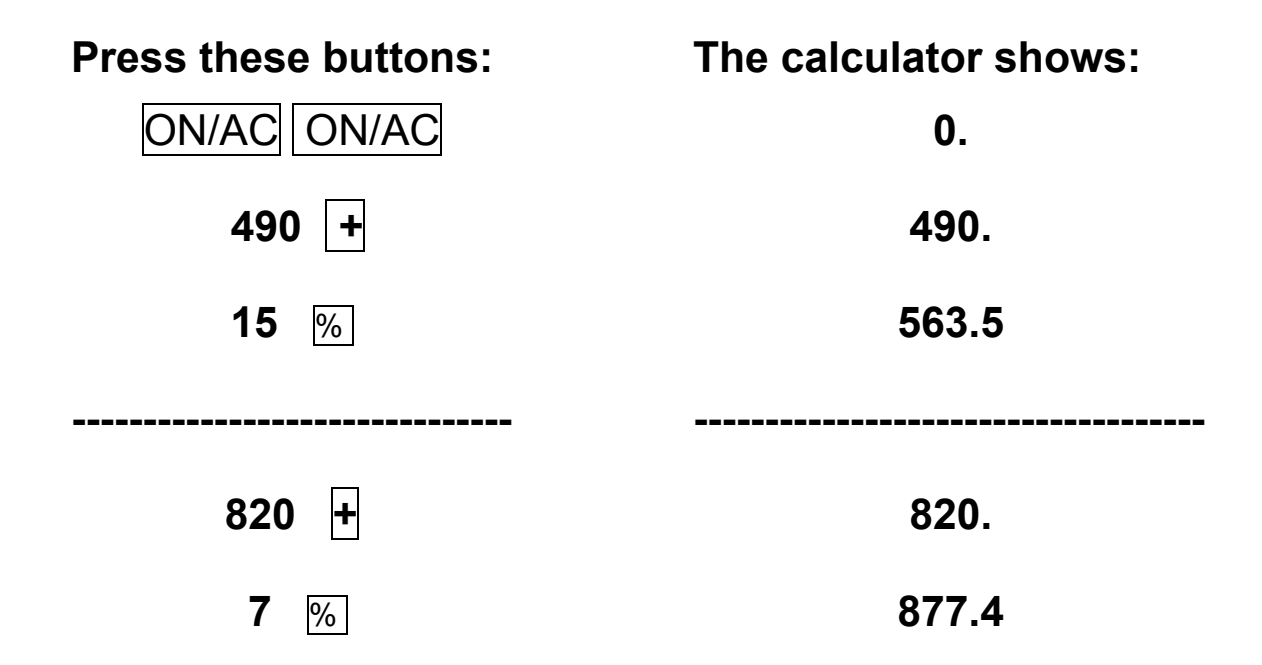

# **INTERESTing Ride**

#### **Hop aboard and get ready for the INTERESTing ride!!**

Below are a few problems that are fun. Come along and enjoy the ride.

- $\odot$  Mr. Bob has a piggy bank that has \$300.00 in it. The piggy pays Mr. Bob 3% per year. How much interest will piggy pay Mr. Bob in the first year?
- $\odot$  Mrs. Bob has a jar full of \$3,500.00 all in pennies that is 350,000 pennies. Every year the jar pays Mrs. Bob 9% interest. How much money will the jar pay Mrs. Bob at the end of the year?
- ☺ Mr. and Mrs. Bob have a bank account for Little Bob their son. At the start of the year, they put a deposit of \$2,500.00. The bank pays a yearly interest of 6%. How much will Mr. and Mrs. Bob have at the end of the year?
- ☺ Sam, Little Bob's friend asks Little Bob for \$50 to buy ice cream for a month. Little Bob is smart and gives Sam the money with a fee of 2% interest. How much money total will Sam have to pay Little Bob at the end of the month?
- ☺ Mr. Smith works with Mr. Bob, and they both need lunch, but Mr. Bob does not have money with him. Mr. Smith pays \$15 for Mr. Bob's lunch and says to pay him back in 4 days with 2% interest for everyday until he pays. How much money will Mr. Bob have to pay Mr. Smith total in 4 days?

#### *TEACHER'S GUIDE*

#### **Lesson 13: Square Roots and Squares**

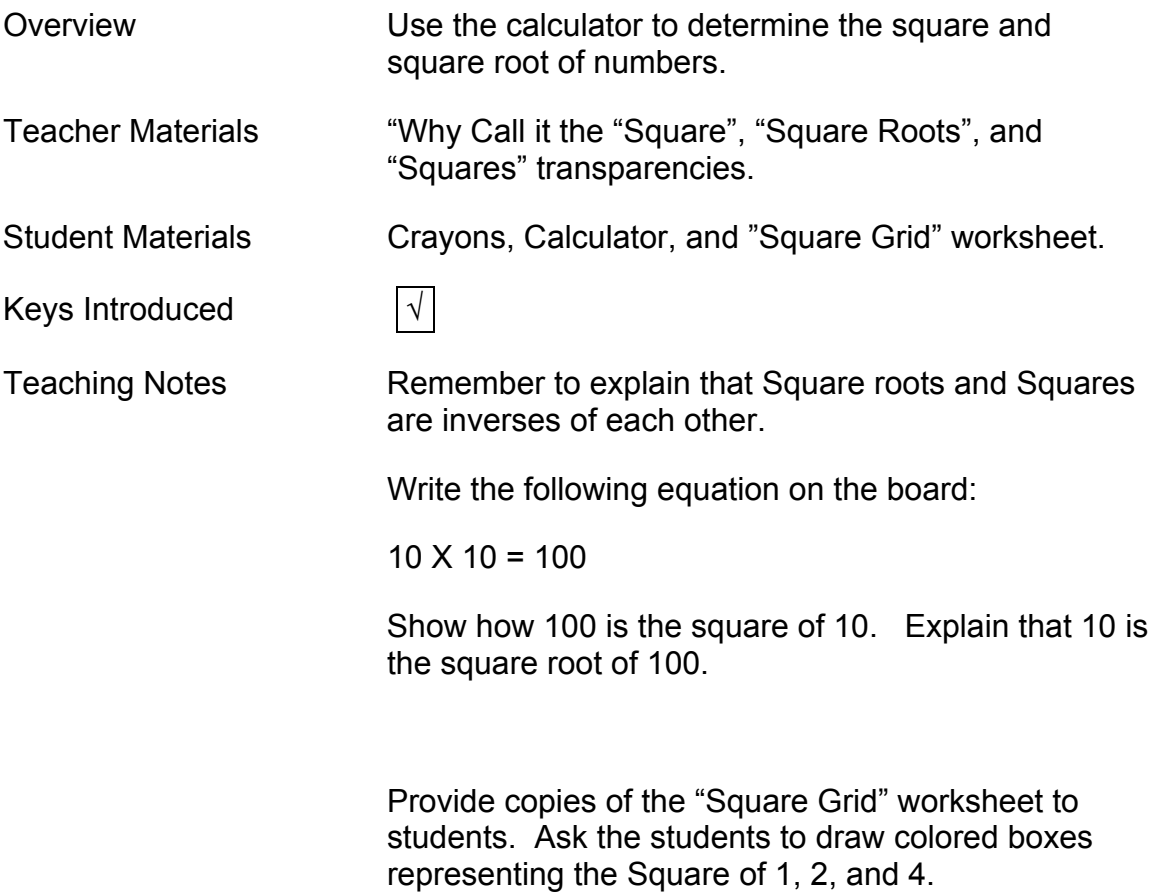

# **Why Call it the "Square"?**

When small squares are used to make a larger square you can see why we use the term "Square".

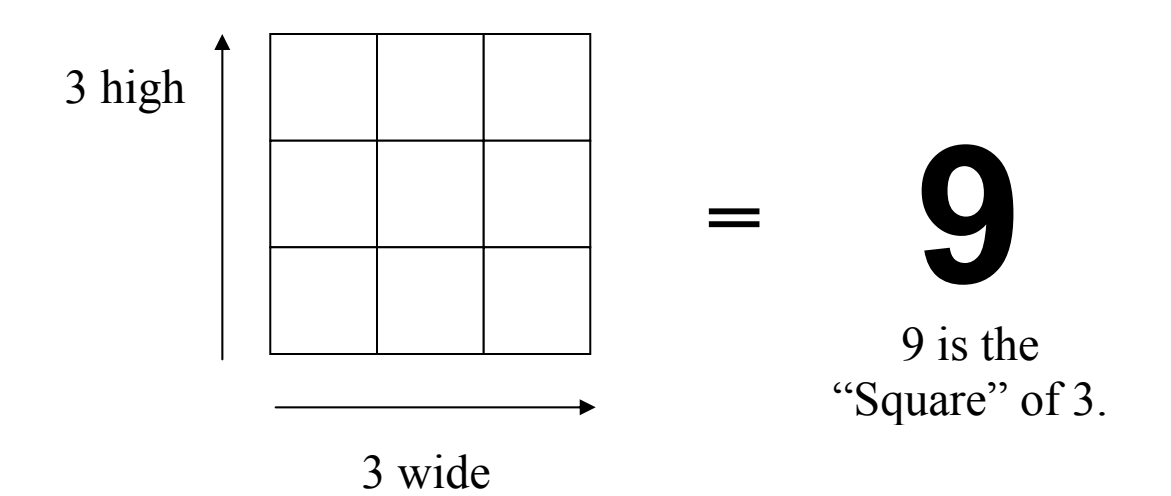

3 is the "Square Root" of 9.

### **Square Roots**

$$
\sqrt{121} = ?
$$
  

$$
\sqrt{225} = ?
$$
  

$$
\sqrt{36} = ?
$$

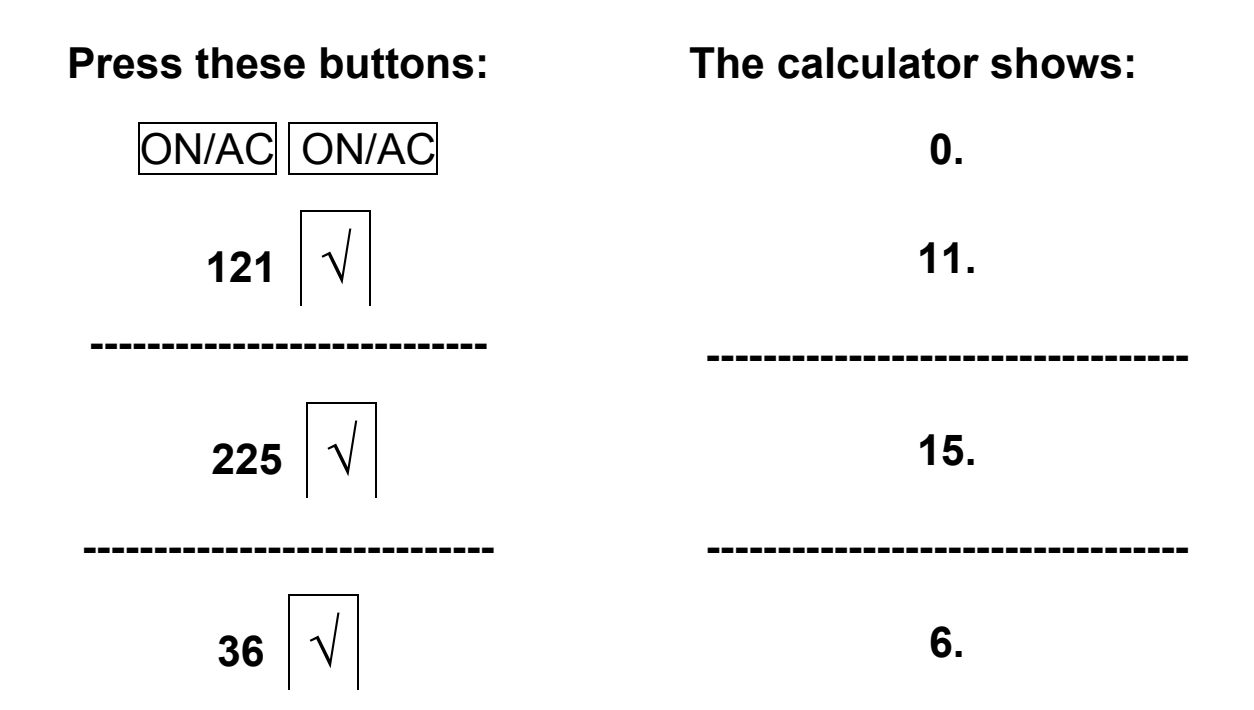

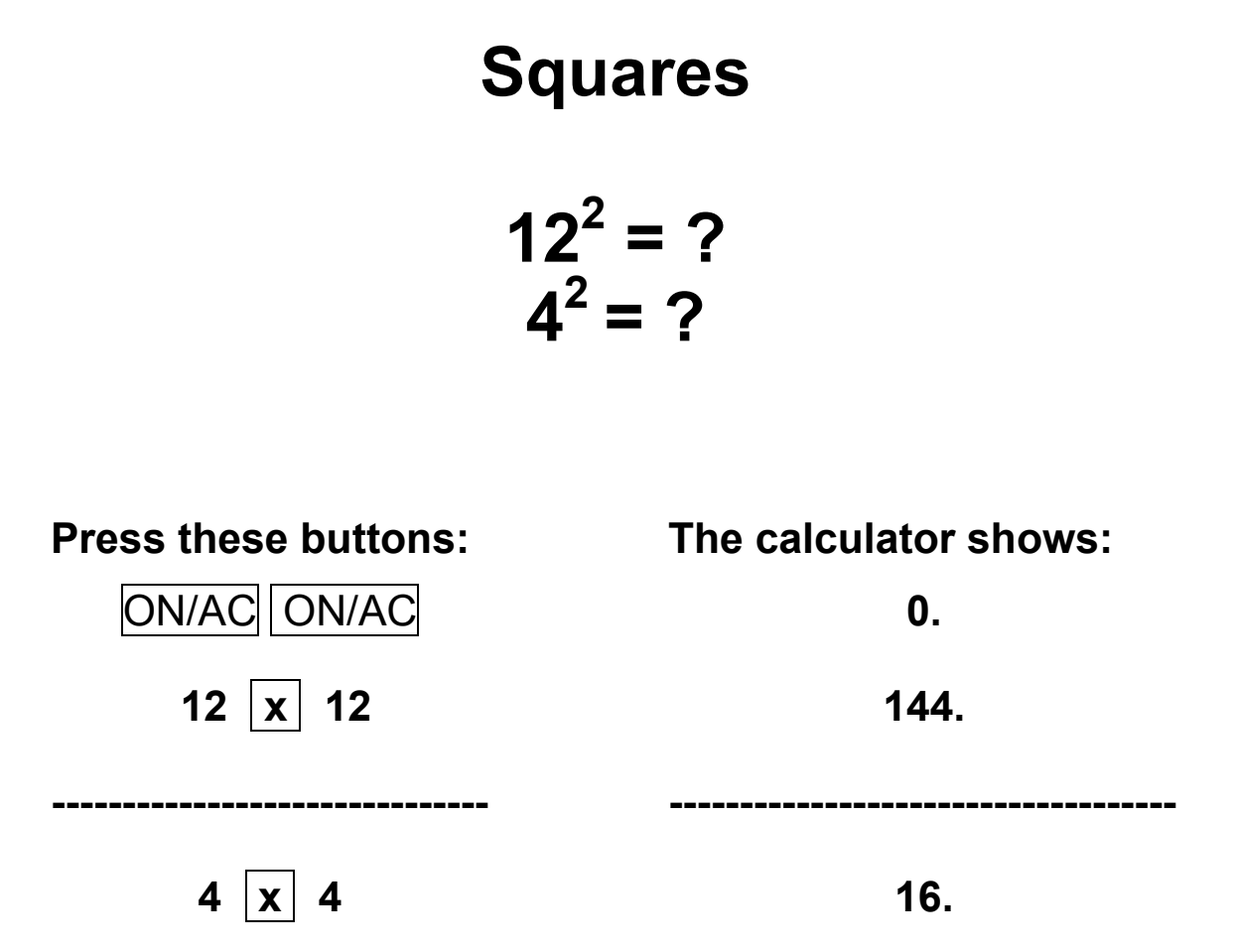

### **Square Grid**

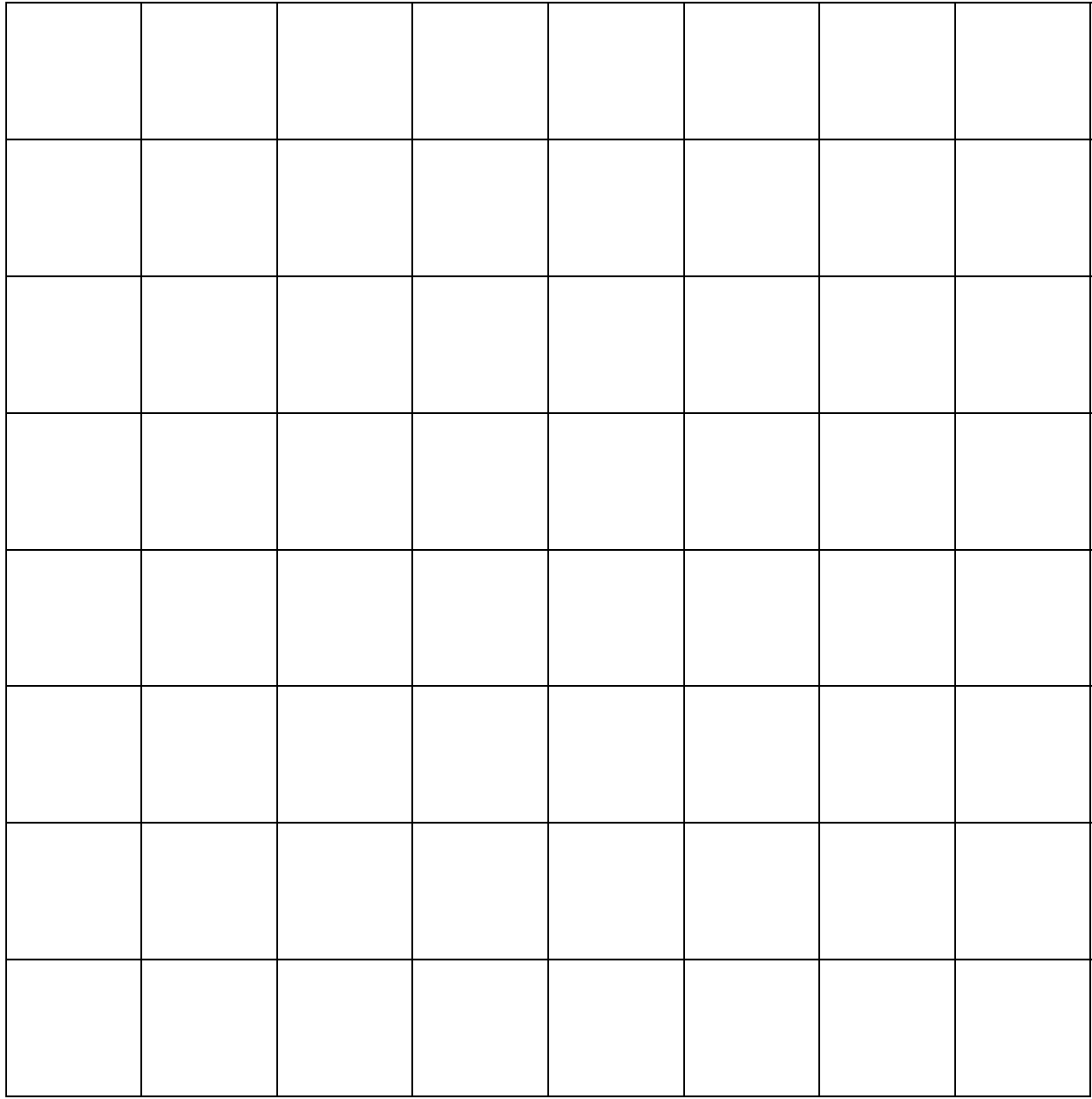